### **Redes Inalámbricas de Sensores con características de tiempo real como herramienta para la Monitorización de Constantes Vitales, en el Marco del Proyecto MERIS**

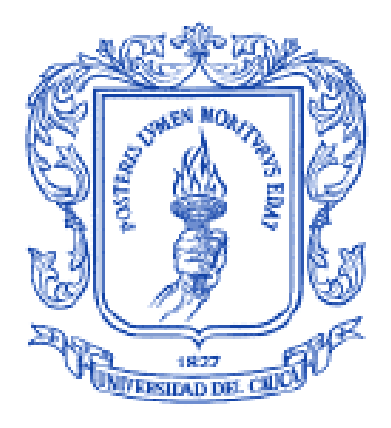

### ANEXO

**Ing. Carolina Ríos Fuentes** 

Director:

**Magíster. Ing. Héctor Fabio Jaramillo O.**

Universidad del Cauca **Instituto de Postgrados de Ingeniería Electrónica y Telecomunicaciones IPET Maestría en Ingeniería área Telemática Servicios Avanzados de Telecomunicaciones** Popayán, Octubre de 2009

## Tabla de contenido

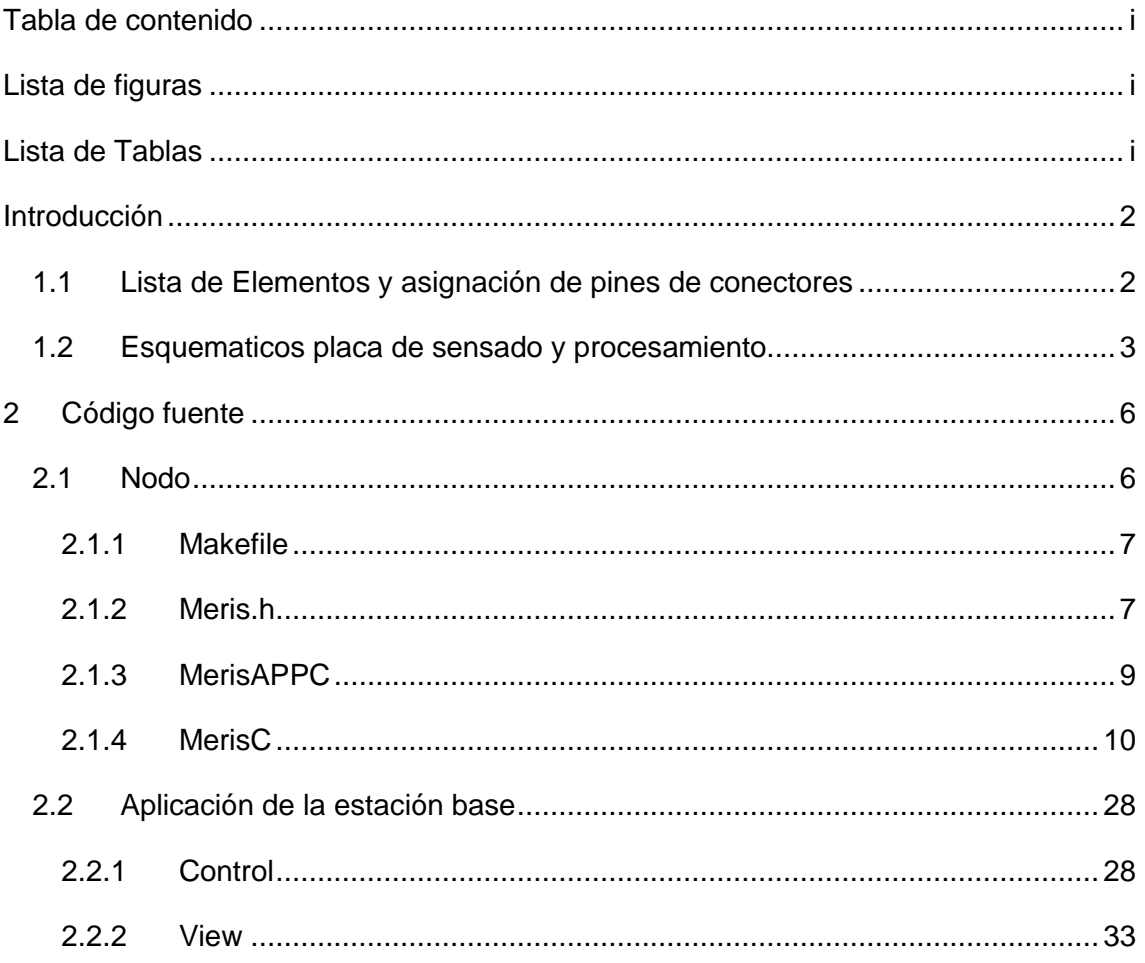

# Lista de figuras

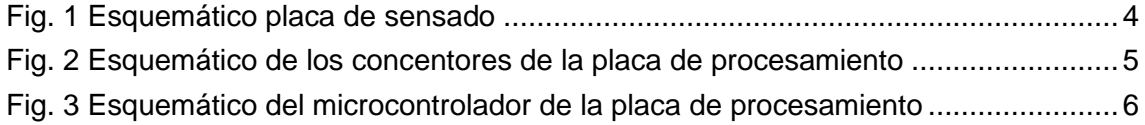

# Lista de Tablas

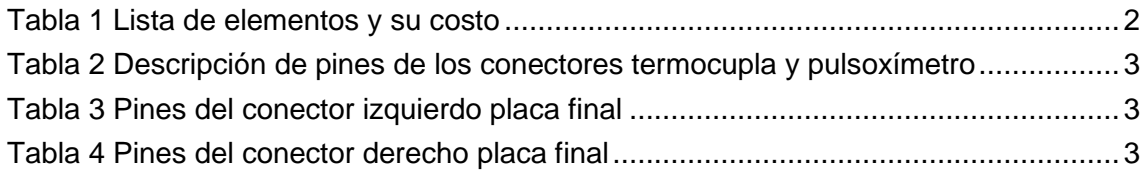

### **Introducción**

Este documento contiene, la lista de elementos de montaje superficial que son requeridos para la fabricación de la placa de sensado y la de procesamiento diseñadas para el CEI, además la asignación de pines del conector derecho e izquierdo del nodo CEI y los esquematicos de la placa de sensado y procesamiento; finalmente se presenta el código fuente del nodo IRIS y la interfaz de datos que corre sobre la estación base.

### **1.1 Lista de Elementos y asignación de pines de conectores**

En la tabla 1, se listan los elementos requeridos para la fabricación de la placa de sensado y procesamiento diseñadas, con su respectivo precio; en la cual se puede apreciar que los costos más elevados son los referenciados para los sensores y que los bloques de adaptación para estos tiene un valor aproximado de 60 dólares. De los elementos requeridos para la placa de procesamiento el microcontrolador es el más costoso.

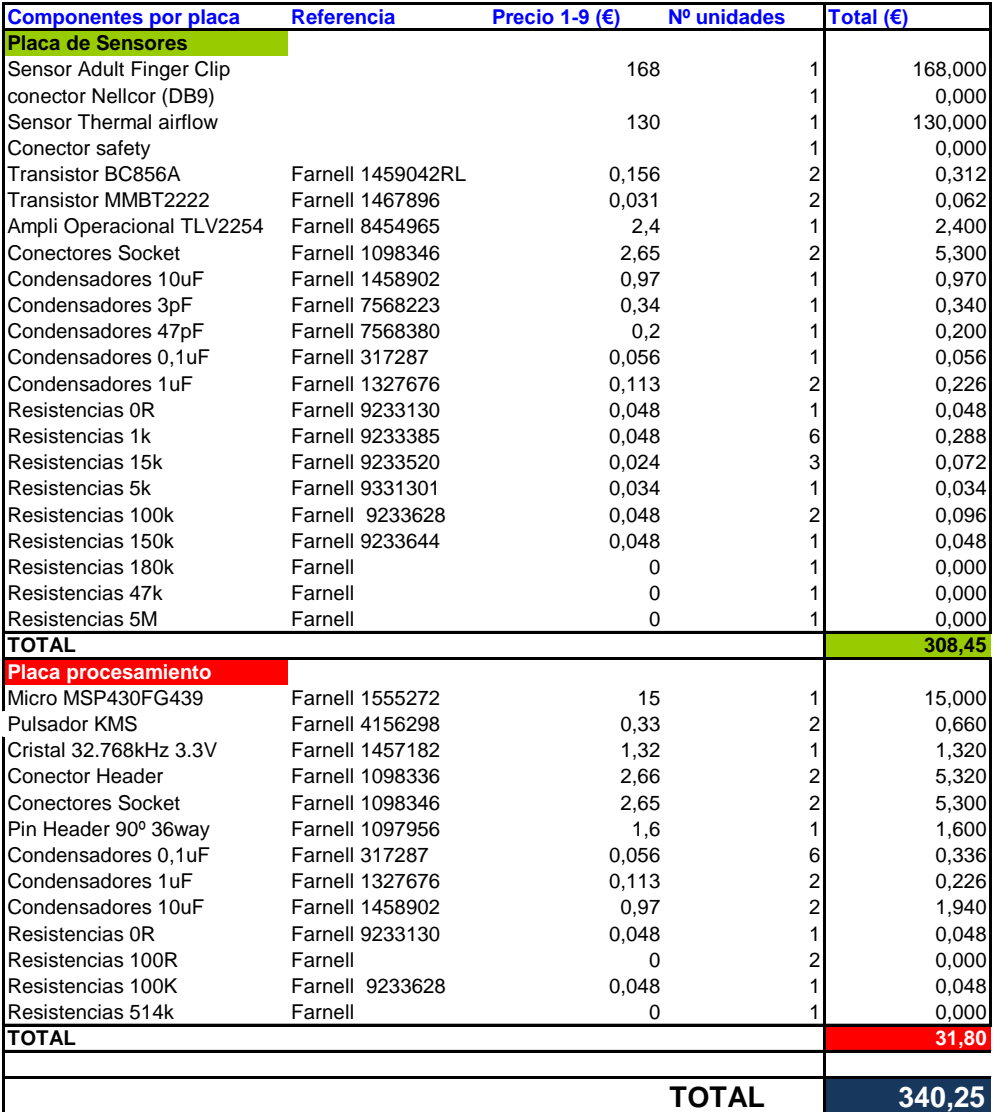

**Tabla 1 Lista de elementos y su costo**

En la tabla 2, se presentan las señales a las que van conectadas los conectores de cada uno de los sensores y en las tablas 3 y 4 se presentan la asignación de pines utilizados para el conector izquierdo y derecho de las placas del nodo CEI respectivamente.

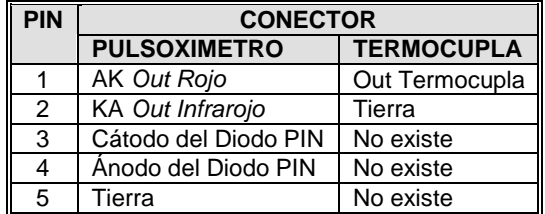

### **Tabla 2 Descripción de pines de los conectores termocupla y pulsoxímetro**

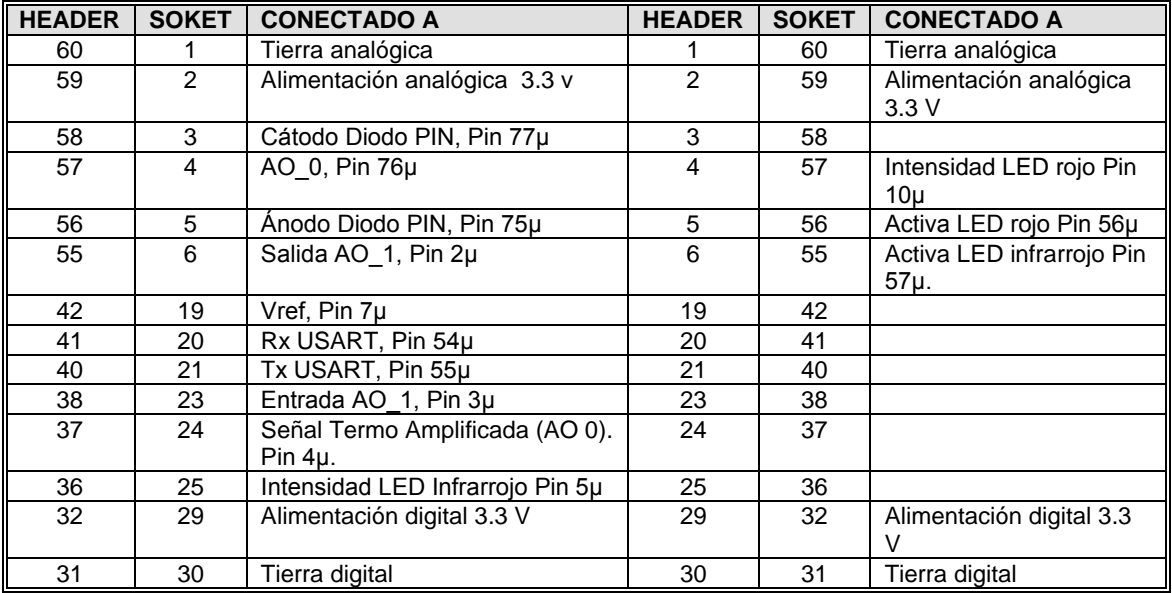

#### **Tabla 3 Pines del conector izquierdo placa final**

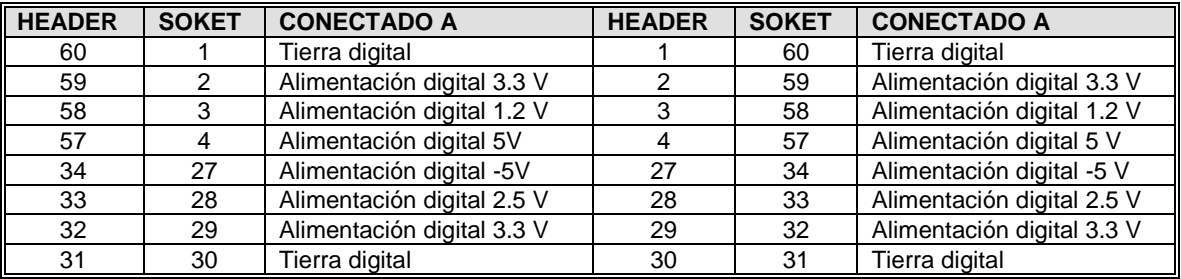

#### **Tabla 4 Pines del conector derecho placa final**

### **1.2 Esquematicos placa de sensado y procesamiento**

En la figura 1, se presenta el esquematico de la placa de sensado; y en las figuras 2 y 3 el esquematico de la placa de procesamiento, esta se dividió en dos partes para facilitar su visaulización, la primera parte muestra las conecxiones entre los concentores de la placa y la segunda los elementos que se requieren para el funcionamiento del microcontrolador.

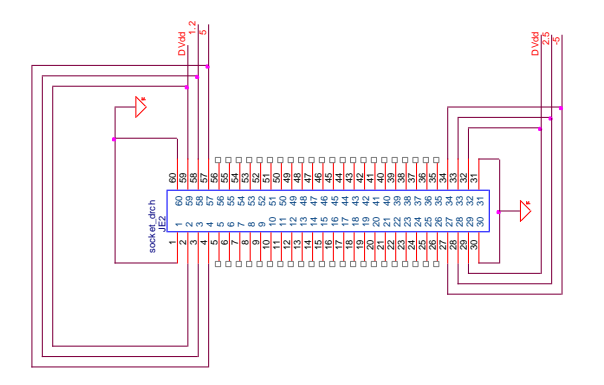

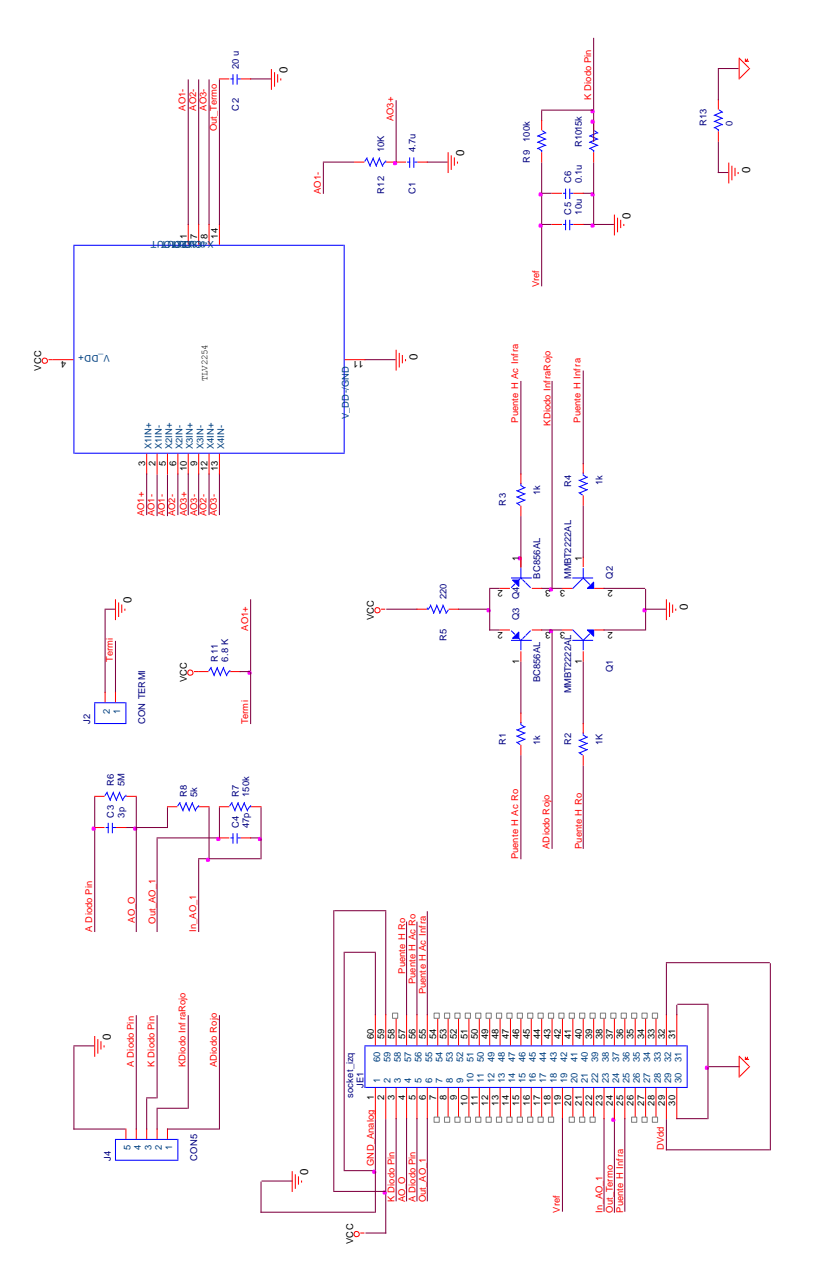

**Fig. 1 Esquemático placa de sensado**

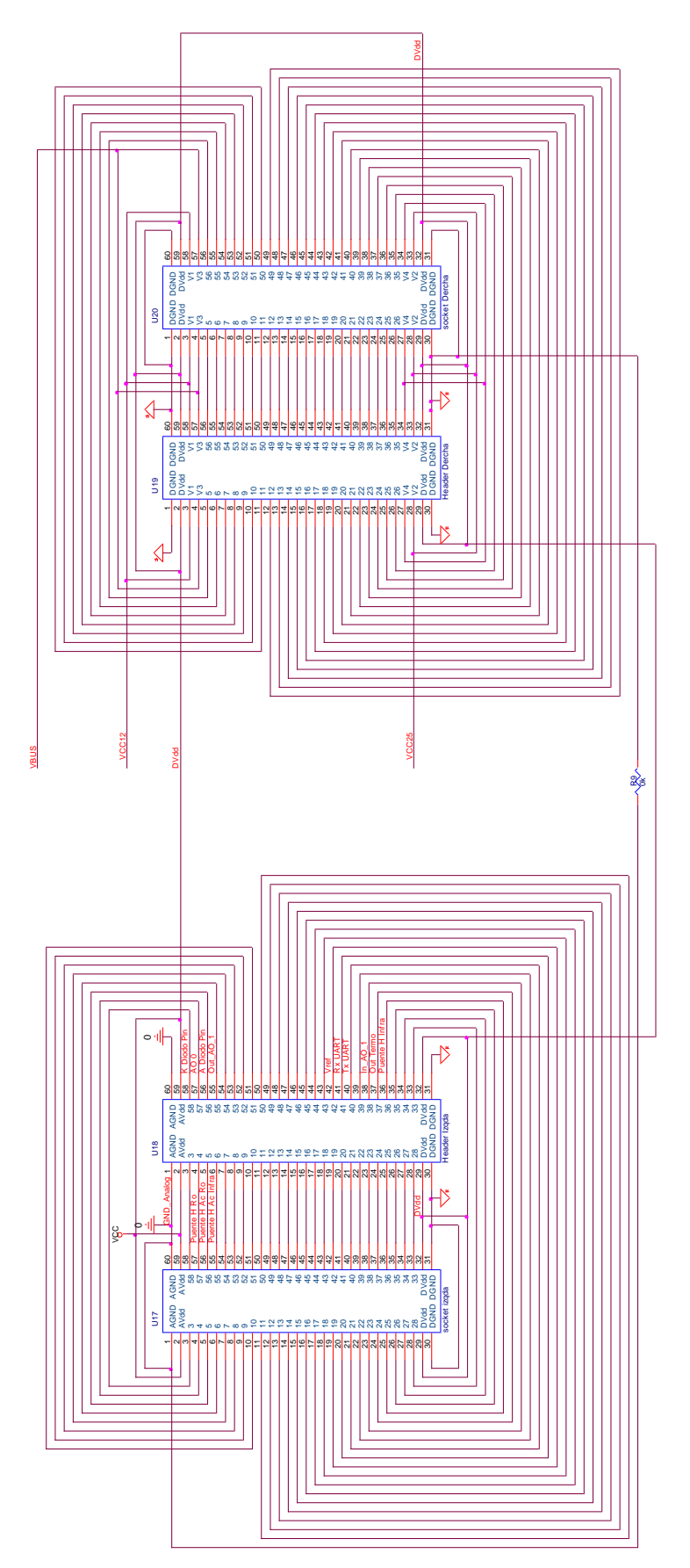

**Fig. 2 Esquemático de los concentores de la placa de procesamiento**

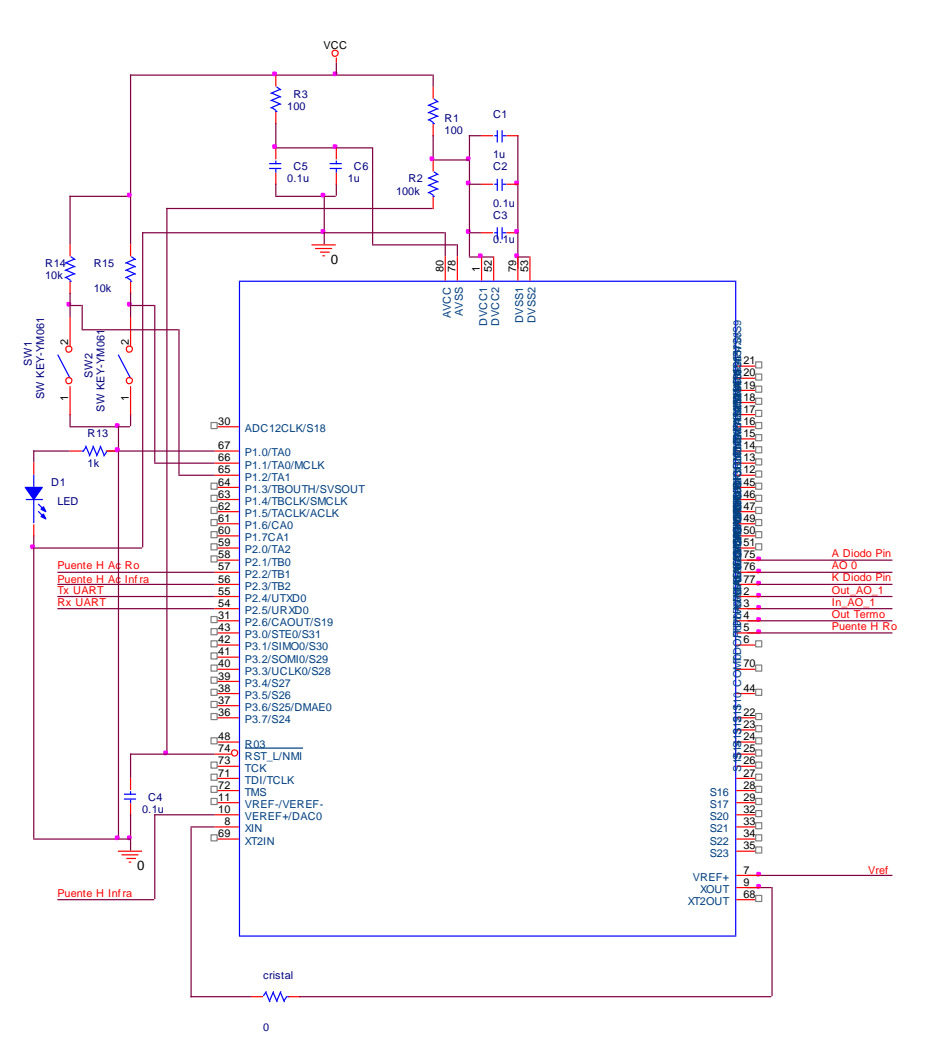

**Fig. 3 Esquemático del microcontrolador de la placa de procesamiento**

A continuación se presenta el código fuente desarrollado para la WSN de nodos IRIS.

### **2 Código fuente**

En esta sección se presenta el código fuente de los nodos de la red y la aplicación que corre en estación base desarrollada en este trabajo de maestría.

### **2.1 Nodo**

El código desarrollado se divide en cuatro partes:

- El Makefile que aunque este no es un archivo nesC, contiene las reglas de  $\bullet$ compilación así como las herramientas que se utilizan para poder crear los archivos tipo Java y C; que facilitan el intercambio de datos entre el nodo y el PC.
- Un archivo de cabecera denominado Meris.h, en el cual se definieron todas las  $\bullet$ estructuras de datos que utiliza la WSN y diversas constantes que utiliza la aplicación, como los tipos de paquetes, tiempos de generación de mensajes, tiempo de la supertrama, tiempo en milisegundos de el periodo de activación e inactivación, entre otros.
- Un archivo de configuración denominado MerisAPPC en este se especifican todos los componentes que se van a utilizar la aplicación y la definición de las relaciones que hay entre las interfaces que utiliza la aplicación y las interfaces que proporcionan los componentes.
- Un archivo módulo llamado MerisC, en el cual se implementa el código de la aplicación y se definen cuales son las interfaces que va a proporcionar el componente.

A continuación se presenta el código para cada uno de estos archivos.

#### **2.1.1 Makefile**

```
COMPONENT=MerisAppC
BUILD_EXTRA_DEPS = Neighbor.java GatewayMsg.java ManagmentMsg.java 
MerisMonitorPacket.java
CLEAN EXTRA = \star.java
CFLAGS += -I$(TOSDIR)/lib/T2Hack
Neighbor.java: Meris.h
     mig java -target=$(PLATFORM) $(CFLAGS) -java-classname=model.Neighbor 
Meris.h Neighbor -o $@
GatewayMsg.java: Meris.h
      mig java -target=$(PLATFORM) $(CFLAGS) -java-classname=model.GatewayMsg 
Meris.h GatewayMsg -o $@
ManagmentMsg.java: Meris.h
      mig java -target=$(PLATFORM) $(CFLAGS) -java-
classname=model.ManagmentMsg Meris.h ManagmentMsg -o $@
MerisMonitorPacket.java: Meris.h
      mig java -target=$(PLATFORM) $(CFLAGS) -java-
classname=model.MerisMonitorPacket Meris.h MerisMonitorPacket -o $@
include $(MAKERULES)
2.1.2 Meris.h
#ifndef MERIS_H
#define MERIS_H
enum {
      MIN RSSI = 2, /* Valor RSSI Minimo que puede tener el nodo de destino */
      AM MERIS = 6, /* Indicador de tipos de Paquetes de Informaci\tilde{A}<sup>3</sup>n */
      AM MANAGMENT = 7, /* Indicador de tipos de Paquetes de Gesti\tilde{A}<sup>3</sup>n */
       MAGICS LEN = 10, \gamma /* Tamaño del buffer para los numeros mágicos */
       UART BUFFER LEN = 20, /* Tamaño del buffer para el UART */
      AM MERIS SERIAL MSG = 0x89, /* Tipo de paquete BROADCAST para UART */
      NEIGHBORHOOD LEN = 7/* Tamaño máximo del Vecindario (7 Nodos Iris
disponibles) */
      GATEWAY ADDR = 0, /* Direcci\tilde{A}<sup>3</sup>n del nodo Gateway */
      TIMER PERIOD MILLI = 2000, /* Perido para el envio de paquetes BEACON */
      CICLES CONF UPDATE = 3, /* # beacons generados antes de una reasignación
de tiempos de trama */
      PERCENTAGE MILLI = 20, /* tiempo en milisegundo por unidad de
```
porcentaje, en promedio se necesita un 20 msg para el envio exitoso de un paquete \*/

```
TIMER_MONITOR_MILLI = 500, /* Perido para el envio de paquetes de 
informaci\tilde{A}^3\overline{n} a la Red */
       RT BUFFER LEN = 20, /* Tamaño del buffer RT de Radio*/
       AM_NEIGHBOR = 0x70,
       AM GATEWAYMSG = 0x71,
       MMANAGMENTMSG=0x72,/* identificador del tipo de paquete para gestión
*/
       AM_MERISMONITORPACKET=0x73
};
/* Plazos y Prioridades de paquete */
enum {
       HI_PRIORITY = 3,
       HI_PRIORITY_ELAPSE = 4000, /* 99%*Act_Period*#Rangos = 99%*2000*2 = 4000
MTI.I.T \star /
       MIDDLE_PRIORITY=2,
       MIDDLE<sup>-</sup>PRIORITY ELAPSE = 6000,LOW_PRIORITY = 1,
       LOW_PRIORITY_ELAPSE = 8000
};
/* Estructura para Paquetes de GestiÃ<sup>3</sup>n */
typedef nx_struct ManagmentMsg {
 nx uint16 t magic; /* Evita la duplicidad de envios en la disiminaci\tilde{A}<sup>3</sup>n
*/
  nx uint8 t hops; /* Contador de saltos */
  nx_uint32 t timestamp;/* Tiempo local al envio del paquete */
  nx uint16 t addr; /* Nodo a configurar */
  nx\_uint8_t start; /* Orden en la transmisi\tilde{A}^3n */
nx uint8 t stop; /* Porcentaje del tiempo que puede transmitir */
nx uint8 t rssi; /*Potencia de paquete recibida en la última comunicación */
} ManagmentMsg;
typedef nx_struct Configuration{
      nx uint8 t start; /* Contador de paquetes de informaci\tilde{A}^3n recibidos
durante el último hiperperiodo */
      nx uint8 t stop; /* Porcentaje de aportaciÃ<sup>3</sup>n del nodo a la carga de la
red */
} Configuration;
//Estructura para almacenar la informaciÃ<sup>3</sup>n de Nodos Vecinos
typedef nx_struct Neighbor {
       nx uint16 t addr; /* Id Nodo */nx\_uint8_t hops; /* Contador de saltos hasta la gateway */
       nx_uint8_t lqi; // voncador de la calidad de enlace con el nodo */<br>nx_uint8_t lqi; // Indicador de la calidad de enlace con el nodo */
       nx uint8 t rssi; /* Indicador de Potencia del ðltimo mensaje */
       nx int32 t offset; /* Tiempo de recepci\tilde{A}<sup>3</sup>n - estampa del paquete */
       nx uintl6 t evictor; /* Indicador de actividad del Nodo */
      nx uint16 t cpkg; /* Contador de paquetes de informaci\tilde{A}^3n recibidos
durante el último hiperperiodo */
      nx uint8 t start; /* Contador de paquetes de informaci\tilde{A}^{\tilde{a}}n recibidos
durante el \tilde{A}^{\circ}ltimo hiperperiodo */
      nx uint8 t stop; /* Porcentaje de aportación del nodo a la carga de la
red */
} Neighbor;
/*-- Estructura del Paquete Usb (Gateway -(Usb)-> PC ) --*/
typedef nx_struct GatewayMsg {
      nx uint16 t source; / / Direcci\tilde{A}<sup>3</sup>n del nodo de procedencia */
```

```
\sim 8 \sim
```

```
nx uint16 t destination; /* Direcci\tilde{A}<sup>3</sup>n del nodo destino */
       nx uint32 t counter;
       nx uint8 t rssi;
        nx_uint8_t quality;
       mx uint8<sup>t</sup> power;
       nx uint8<sup>t</sup> hops; /* Hops */
} GatewayMsg;
/* Estrutura para Paquetes de InformaciÃ3n */
typedef nx_struct MerisMsg {
       nx uint16 t nodeid;
       nx uint16 t counter;
} MerisMsg;
/* Paquetes de Monitoreo */
typedef nx_struct MerisMonitorPacket {
       nx uint8 t SaO; \overline{a} /* Saturaci\tilde{A}<sup>3</sup>n de Oxigeno */
       nx_uint8_t FrC; <br>
nx_uint8_t FrR; <br>
/* Frecuencia Respiratori<br>
/* Frecuencia Respiratori
                                               /* Frecuencia Respiratoria */
       nx uint8<sup>-</sup>t Triage; /* EstimaciÃ<sup>3</sup>n global del estado de Salud "Triage" */
       nx_uint8_t priority; /* Prioridad del paquete */
       nx_uint32 t timestamp;/* Tiempo actual + offset registrado del vecino */
       nx\_uint16_t source; /* Direcci\tilde{A}<sup>3</sup>n del nodo de origen */
       n\overline{x}uint16<sup>t</sup> destination; /* Direcci\tilde{A}<sup>3</sup>n del nodo destino */
} MerisMonitorPacket;
```

```
#endif
```
#### **2.1.3 MerisAPPC**

```
#include <Timer.h>
#include "Meris.h"
configuration MerisAppC {
}
implementation {
      components MerisC as App;
      components MainC;
      App.Boot -> MainC;
      components LedsC;
      App.Leds -> LedsC;
      components new TimerMilliC() as Timer0; 
      App.Timer0 -> Timer0;
      components new TimerMilliC() as TimerTxStart; 
      App.TimerTxStart -> TimerTxStart;
      components new TimerMilliC() as TimerTxStop; 
      App.TimerTxStop -> TimerTxStop;
      /* Componente para el manejo del Envio de Radio*/
       components new AMSenderC(AM_MERIS); 
      App. RadioPacket -> AMSender;App.AMPacket -> AMSenderC; 
       App.AMSend -> AMSenderC; /* Interfaz para el envió de paquetes de 
Información */
       components new AMReceiverC(AM_MERIS);
      App.Receive -> AMReceiverC; \frac{1}{x} Interfaz para el manejo de la Recepcion
de paquetes de InformaciA^3n */
       components new AMSenderC(AM_MANAGMENT) as AMManagmentSenderC;
       App.AMManagmentSend -> AMManagmentSenderC; /* Interfaz para el envio
```

```
de paquetes de Gesti\tilde{A}<sup>3</sup>n */
```
**components new** AMReceiverC(AM\_MANAGMENT) **as** AMManagementReceiverC;

```
 App.ManagmentReceive -> AMManagementReceiverC; /* Interfaz para el 
manejo de la Recepcion de paquetes de Gesti\tilde{A}<sup>3</sup>n */
       /* Captura del RSSI de los paquetes */
       components RF230ActiveMessageC;
      App.PacketRSSI -> RF230ActiveMessageC.PacketRSSI;
      App.PacketLinkQuality -> RF230ActiveMessageC.PacketLinkQuality;
      App.PacketTransmitPower -> RF230ActiveMessageC.PacketTransmitPower;
       App.LowPowerListening -> RF230ActiveMessageC.LowPowerListening;
       components ActiveMessageC;
      App.AMControl -> ActiveMessageC;
       /* Interfaces para el manejo de la comunicacion USB */
      components SerialActiveMessageC as Usb;
      App.UsbPacket -> Usb;
      App.UsbControl -> Usb;
        /* Interfaz de Control USB */
      /* App.UsbSend -> Usb.AMSend[AM_MERIS_SERIAL_MSG]; Interfaz de envio 
por USB */
      App.UsbSend \rightarrow Usb.AMSend; /* Interfaz de envio por USB */
      App.UartAMPacket -> Usb;
      components LocalTimeMilliC;
      App.LocalTime -> LocalTimeMilliC; /* Permite recuperar el valor del 
tiempo del nodo */
      /* INTERFACES DE LA APLICACIÃ"N: MERIS */
      components new TimerMilliC() as TimerMonitor; 
      App. TimerMonitor \rightarrow TimerMonitor; /* Genera los eventos de envio de
informaciÃ<sup>3</sup>n a la Red*/
      components RandomC;
      App.Random -> RandomC; /* Generacion seudoaletoria de valores para 
simulación */
}
2.1.4 MerisC
#include <Timer.h>
#include "Meris.h"
module MerisC {
      uses interface Boot; /* Manejo primario del flujo de la aplicaciÃ<sup>3</sup>n */
      uses interface Leds; /* Manejo de LEDS */
      uses interface Timer<TMilli> as Timer0; /* Timer de mantenimiento de la 
red */
      uses interface Timer<TMilli> as TimerTxStart; /* Señala el tiempo para
Transmitir a la red */
      uses interface Timer<TMilli> as TimerTxStop; /* SeÃtala el tiempo para
Transmitir a la red */
      uses interface Packet as RadioPacket; /* Gesti\tilde{A}<sup>3</sup>n en memoria del
Paquete de Radio */
      uses interface AMPacket; /* Incluye comando 
adicionales relacionados con los paquetes de radio */
      uses interface AMSend; /* Clase 
control especializada en comandos de radio (e.g send,cancel) */
      uses interface Receive; /* Interfaz para de recpeciÃ<sup>3</sup>n via radio de
información */
     uses interface SplitControl as AMControl; /* Interfaz general de 
control para inicio del mÃ<sup>3</sup>dulo de radio */
      /* Interfaces para el manejo del puerto USB */
       uses interface SplitControl as UsbControl;
       uses interface AMSend as UsbSend[am_id_t id];
       uses interface Packet as UsbPacket; /* Gestión en memoria del Paquetes 
USR \neq 7
```
 $\sim$  10  $\sim$ 

```
/* Permite la caputar el RSSI del paquete como indicador de potencia del 
paquete */
       uses interface PacketField<uint8_t> as PacketRSSI;
       uses interface PacketField<uint8_t> as PacketLinkQuality;
       uses interface PacketField<uint8_t> as PacketTransmitPower;
       uses interface LowPowerListening;
      /* Permite la caputa del valor del Tiempo Local del Nodo */
       uses interface LocalTime<TMilli> as LocalTime;
       /* Interfaces para el manejo de la informaci\tilde{A}^3n de Gestion */
 uses interface AMSend as AMManagmentSend; /* Interfaz de Envio */
uses interface Receive as ManagmentReceive;/* Interfaz de Recepci\tilde{A}<sup>3</sup>n */
        /* MERIS: Monitoreo en Emergencias */
       uses interface Timer<TMilli> as TimerMonitor; /* Dispara los eventos 
para el envio de Datos ciclicos */
       uses interface Random; /* 
Genera valores simulados de las seÃtales médicas */
}
implementation {
      bool isRadioBusy = FALSE; /* Indica cuando esta ocupado el modulo del 
radio de Informacion */
      bool isMRadioBusy = FALSE;/* Indica cuando esta ocupado el modulo del 
radio de Gestion */
      message t pkt; /* Estructura del paquete de radio para gestion */
      message t infoPkt;/* Estructura del paquete de radio para informacion */
      /* UART: ImplementaciÃ<sup>3</sup>n de un buffer para el envio de paquetes*/
      message t usbPackets[UART BUFFER LEN]; /* Paquete para el manejo USB
      */
      uint8 t uartIn = 0; /* Puntero a la primera posicion del registro del
buffer UART */
      uint8 t uartOut = 0;/* Puntero a la \tilde{A}^{\circ}ltima posicion del registro del
buffer UART */ 
      GatewayMsg gPayload; /* registro temporal de la informaciÃ<sup>3</sup>n a
transmitir */
      bool isUsbBusy;/* Indica si esta en proceso el envio de un paquete */
      bool isUartBufferFull(); /* Indica si el buffer esta lleno */
 bool isUartBufferEmpty(); /* Inica si el buffer esta vacio */
void removeUartBuffer(); /* libera la \tilde{A}^{\circ}ltima posici\tilde{A}^{\circ}n del buffer */
void addUartBuffer(); \gamma /* reserva una nueva posici\tilde{A}<sup>3</sup>n del buffer */
      /*-- TABLA DE NODOS VECINOS --*/ Neighbor Neighborhood[NEIGHBORHOOD_LEN];/* Tabla de Nodos Vecinos */ 
       bool Exclude[NEIGHBORHOOD_LEN];/* Tabla de Nodos Vecinos */
      Neighbor* getNeighbor(uint16 t source); /* Retorna el registro para el
vecino */
       uint8_t EvictorNeighborhood(); /* Libera el registro de los vecinos 
inactivos */
      void SendFeedbackNeighbor(Neighbor* neighbor); /* Envia la informaci\tilde{A}^{3}n
del Vecino por UART */
      uint8 t neighborPointer = 0; /* Puntero a una posici\tilde{A}<sup>3</sup>n libre */
      uint8 t timePointer = 0; /* Puntero a la posici\tilde{A}<sup>3</sup>n del vecino para
sincronizaci\overline{\tilde{A}}^3n en transmisi\tilde{A}^3n */
       /*-- NUMEROS MAGICOS PARA DISIMINACIÃ"N --*/uint16 t magics[MAGICS LEN]; /* Ultimos 3 Numeros magicos utilizados */
```
**uses interface** AMPacket **as** UartAMPacket;

```
uint8 t magicPointer = 0; /* Puntero circular a las posiciones del
registro de los nãºmeros mã¡gicos */
      bool isMagicFree(uint16_t magic); /* Valid si el numero magico ya fue 
utilizado */
      void updateMagics(uint16 t magic); /* Registra el uso de un numero
mÃ;gico */
       /*-- MERIS --*/task void GenMonitorPacket(); /* Genera Paquetes de monitoreo, su 
prioridad depende del estado de salud */
      task void SendMonitorPacket(); /* Envia los Paquetes de monitoreo que 
esten en buffer */
      void SendFeedbackInfo(uint16_t bridge, MerisMonitorPacket* info); /*
Reenvia un paquete de informaci\tilde{A}^3n a trav\tilde{A}^\odots del UART */
       /*-- MERIS::BUFFER DE RADIO --*/MerisMonitorPacket rtBuffer[RT_BUFFER_LEN]; /* Buffer para el manejo
de paquetes de radio con prioridad */
      MerisMonitorPacket * qetRTBuffer();
      uint8 t EvictorRTBuffer(); /* retorna la posiciÃ<sup>3</sup>n del paquete de menor
prioridad */
      uint32 t getMaxElapse(uint8 t priority);/* Retorna el plazo mÃ;ximo de
paquete segun su prioridad */
      void EvalueElapse();/* Libera las posiciones que no cumplan con el plazo 
*/
      uint8 t FirstPosition(); /* Primera posici\tilde{A}'n no libre del buffer */
      bool isTimeToTransmision = FALSE; \overline{A} Indica si esta en fase de
transmisi\tilde{A}^{3}n */
      uint16 t GetDestination(uint16 t addr,uint16 t source); /* Utiliza la
tabla de vecinos para identificar la ruta adecuada */void SendFeedbackSynchronize(ManagmentMsg* btrpkt);
      void SynchronizeTransmition(); /* Inicia el ciclo de transmisi\tilde{A}^{3}n de
forma sincrona */
      Configuration myConfiguration; \frac{1}{x} almacena la informaci\tilde{A}^3n de
configuraciÃ<sup>3</sup>n para la sincronizaciÃ<sup>3</sup>n de la transmisiÃ<sup>3</sup>n */
      uint16 t cCicles = 0; \frac{1}{2} /* Contador de Paquetes enviados */
      void UpdateSlotsDistribution(); /* Actualiza la redistribuciÃ<sup>3</sup>n de slots
segun el numero de paquetes recibidos */
      uint8 t GetNextConf();
      uint8_t GetNextNeighbor(); /* retorna el siguiente vecino de la tabla
para ser enviado por UART (DepuraciÃ<sup>3</sup>n) */
      uint8 t nextPointer=0; /* Puntero al proximo registro de la tabla
vecinos */
       /*-- Definici\tilde{A}<sup>3</sup>n de Variable Globales --*/
      uint8_t rCounter=0; \frac{1}{2} /* contador de paquetes recibidos */
      uint8-t sCounter=0; \frac{1}{2} /* Contador de Paquetes emitidos */
      uint8 t gCounter=0; \frac{1}{x} Contador de Paquetes Generados */
       /*-----------------------------------------------------------
            Evento de inicio de aplicaciÃ<sup>3</sup>n
          -----------------------------------------------------------*/
      event void Boot.booted() {
             uint8 t i = 0;rCounter=0; /* contador de paquetes recibidos */
             sCounter=0; \frac{1}{2} /* Contador de Paquetes emitidos */
             gCounter=0; /* contador de paquetes generados */
              /* Inicializa las variables necesarios para el buffer */
             for (; i < RT BUFFER LEN; i++) {
                    rtBuffer[i].destination = 0xFFFF; /* Hace disponible las
posiciones del buffer */
             }
```

```
for(i=0;i<NEIGHBORHOOD_LEN;i++){
                    Neighborhood[i].addr=0xFFFF; /* Todas las posiciones del 
vecindario libres */
                     Neighborhood[i].evictor=0;
                     Neighborhood[i].rssi=0;
                     Neighborhood[i].start=0;
                     Neighborhood[i].stop=0;
                     Neighborhood[i].cpkg=0;
              }
              myConfiguration.start = 98j /* espera el beacon y transmite al
final de la supertrama durante 10% */
              myConfiguration.stop = 100;/* El nodo inicia su transmisi\tilde{A}<sup>3</sup>n
utilizando el 10% final de la supertrama */
              call LowPowerListening.setLocalSleepInterval (100); 
              call AMControl.start();
               call UsbControl.start(); 
       }
       /*-----------------------------------------------------------
            Envia un paquete de establecimiento a la Red
             -----------------------------------------------------------*/
       task void SendManagmentPacket(){
              uint32_t magic = call LocalTime.get();
              if(cCicles<CICLES_CONF_UPDATE){
                     cCicles + = 1; /* Incrementar los ciclos */
              }else{
                     UpdateSlotsDistribution(); /* Actualiza la distribuci\tilde{A}<sup>3</sup>n de
slots en funci\tilde{A}<sup>3</sup>n de la cantidad de paquetes enviados, */
                    cCicles = 0;
              }
              if (!isMRadioBusy) {
                     ManagmentMsg* btrpkt = (ManagmentMsg*)(call
RadioPacket.getPayload(&pkt, sizeof(ManagmentMsg)));
                     uint8 t pConf = GetNextConf(); /* retorna la posiciÃ<sup>3</sup>n de
nodo que debe ser actualizada */
                     btrpkt->magic = magic;
                     btrpkt->hops = 0;
                     btrpkt->timestamp = call LocalTime.get();
       /* Envia la informaci\tilde{A}<sup>3</sup>n de configuraci\tilde{A}<sup>3</sup>n para un nodo de la red */
                     btrpkt->addr = Neighborhood[pConf].addr;
                     btrpkt->start = Neighborhood[pConf].start;
                     btrpkt->stop = Neighborhood[pConf].stop;
                     btrpkt->rssi = Neighborhood[pConf].rssi;
                     SendFeedbackNeighbor(&Neighborhood[GetNextNeighbor()]);
                     if (call AMManagmentSend.send(AM_BROADCAST_ADDR, &pkt, 
sizeof(ManagmentMsg)) == SUCCESS) {
                            isMRadioBusy = TRUE;
                            updateMagics(magic);/* Actualiza el registro de 
numeros magicos */
                    }
             }
       \lambda/*-----------------------------------------------------------
            Disparo del TIMER
                  -----------------------------------------------------------*/
```
 $\sim$  13  $\sim$ 

```
\sim 14 \simevent void TimerMonitor.fired() {
             post GenMonitorPacket(); /* Genera paquetes de informaciÃ<sup>3</sup>n Red
*/
       }
       /*-----------------------------------------------------------
            Disparo del TIMER
       -----------------------------------------------------------*/
       event void Timer0.fired() {
              call Leds.led2Toggle(); /* Conmuta el LED AMARILLO */
             post SendManagmentPacket();/* Envia paquetes de establecimiento y 
mantenimiento de Red */
       }
        /*-------------------------------------------------------------
             Arranque el modulo de Radio
                         --------------------------------------------------------------*/
       event void AMControl.startDone(error_t err) {
             if (err == SUCCESS) {
                    if(TOS NODE ID==GATEWAY ADDR){/* DefiniciÃ<sup>3</sup>n estÃ;tica del
nodo Gateway */
                           call Timer0.startPeriodic(TIMER_PERIOD_MILLI);
       /* Eventos para el envio de paquetes de gesti\tilde{A}<sup>3</sup>n de la red */
                    }else{
                            call
TimerMonitor.startPeriodic(TIMER MONITOR MILLI); /* Eventos para la
generaciÃ<sup>3</sup>n de paquetes de informaciÃ<sup>3</sup>n \overline{x}//* call TimerTx.startPeriodic(TIMER_TX_MILLI); */
       /* Eventos para el envio de paquetes de informaci\tilde{A}<sup>3</sup>n */
                   }
              }
              else {
                     call AMControl.start();
              }
       }
        /*-----------------------------------------------------------
             Evento luego que el modulo de radio a enviado un paquete
                ------------------------------------------------------------*/
       event void AMSend.sendDone(message_t* msg, error_t error) {
             isRadioBusy = FALSE;
             post SendMonitorPacket(); /* Activa la tarea e envio */
       }
        /*-----------------------------------------------------------
             Evento luego que el modulo de radio a enviado un paquete
        ------------------------------------------------------------*/
       event void AMManagmentSend.sendDone(message_t* msg, error_t error) {
              isMRadioBusy = FALSE;
       }
       /*---------------------------------------------------------
            Evento para cuando el modulo de radio se ha detenido 
       ----------------------------------------------------------*/
        event void AMControl.stopDone(error_t err) {}
        bool isUartBufferFull(){
              return (uartIn>uartOut && (UART_BUFFER_LEN<=(uartIn-uartOut+1))) 
|| (uartOut>uartIn && ((uartOut-uartIn)==1)); 
        }
        bool isUartBufferEmpty(){
             return uartIn==uartOut;
        }
       void removeUartBuffer(){
```

```
 uartOut++;
               if(uartOut>=UART_BUFFER_LEN){
                    uartOut=0; }
        }
        void addUartBuffer(){
               uartIn++;
               if(uartIn>=UART_BUFFER_LEN){
                    uartIn=0; }
        } 
       /*------------------------------------------------------------
              Evalua el numero mágico del paquete para disiminarlo o no
             -------------------------------------------------------------*/
       bool isMagicFree(uint16_t magic){
             uint8 t i=0;
              for (;\overline{i}<MAGICS LEN;i++){
                    if(magics[i]==magic){
                           return FALSE;
                     }
              }
             return TRUE;
       }
       /*------------------------------------------------------------
            Actualiza el registro de Numeros MÃ; gicos de forma circular
                                          -------------------------------------------------------------*/
       void updateMagics(uint16_t magic){
             magics[magicPointer]=magic;/* Actualiza la posiciÃ<sup>3</sup>n a la que
apunta el puntero */
             magicPointer++;
             if(magicPointer >= MAGICS LEN){ /* una vez alcanza el m\tilde{A}; ximo
valor, reinicia su valor a cero */
                    magicPointer = 0;
              }
       }
                /**----------------------------------------------------------
              Este evento se dispara cuando se recibe un nuevo paquete a
través del modulo de Radio
              ------------------------------------------------------------*/
       event message_t* Receive.receive(message_t* msg, void* payload, uint8_t 
len) {
              uint16 t source = call AMPacket.source(msg);
              /*uint\overline{16}_t destination = call AMPacket.destination(msg);*/
              Neighbor \overline{\phantom{a}} * neighbor = getNeighbor(source); /* Busca en el
registro en el vecindario */
              /*if(call PacketRSSI.get(msg)<MIN_RSSI){return msg;}*/
              if(len == sizeof(MerisMonitorPacket)){ /* Paquete de Informaci\tilde{A}<sup>3</sup>n
de Monitoreo */
                     MerisMonitorPacket* meris = (MerisMonitorPacket*)payload;
                    neighbor->cpkg += 1; \frac{1}{x} Incrementa el contador de mensajes
de la fuente */
                    meris->timestamp +=neighbor->offset ; /* Actualizo la 
estampa de tiempo utilizando el offset */
                     meris->SaO = neighbor->cpkg;
                     SendFeedbackInfo(source,meris); /* Lo Consumo, comparmos el 
origen real, con el marcado en la info para ver si hubo puente */
```

```
call Leds.led1Toggle();
                     if(meris->destination!=TOS_NODE_ID){ /* Si no es el nodo 
destino, lo renvio según el enrutamiento */
                           MerisMonitorPacket * mmp = qetRTBuffer(); /* Busca
un espacio en buffer para el mensaje */
                            mmp->SaO = meris->SaO;
                            mmp->FrC = meris->FrC;
                            mmp->FrR = meris->FrR;
                            mmp->Triage = meris->Triage;
                            mmp->priority = meris->priority;
                            mmp->timestamp = meris->timestamp; /* Hace cuanto se
genero el mensajes */
                            mmp->destination = meris->destination;
                            mmp->source = meris->source;
                            post SendMonitorPacket(); /* Activa la tarea e envio 
*/
                     }
              }
             return msg;
       }
             /*-------------------------------------------------------
             Evento inicio del control USB 
             ---------------------------------------------------------*/
       event void UsbControl.startDone(error_t err) {
             /* En caso de fallo, reintenta hasta lograr el correct arranque 
*/
              if(err !=SUCCESS){
                   call UsbControl.start();
              }
       }
       /*---------------------------------------------------------
             Evento Paquete enviad por USB 
            ----------------------------------------------------------*/
       event void UsbSend.sendDone[am_id_t id](message_t* bufPtr, error_t 
error) {
              if(error==SUCCESS){
                     atomic{
                            removeUartBuffer(); /* Libera la posiciÃ<sup>3</sup>n del
buffer */
                            isUsbBusy = FALSE;
                     }
                     if(!isUartBufferEmpty()){
                            message_t* msg = &usbPackets[uartOut];
                            uint8 t^- len = cal1 UsbPacket.payloadLength(msg);
                            am id^-t i = call UartAMPacket.type(msg);
                            if(call UsbSend.send[i](AM_BROADCAST_ADDR, msg, len) 
== SUCCESS) {
                                  isUsbBusy = TRUE;
                           }
                     }
              }
       }
                           /*-------------------------------------------------------
            USB Stoped
                                                       ---------------------------------------------------------*/
       event void UsbControl.stopDone(error t err) {}
       /*-- NEIGHBORHOOD --*/
```

```
\sim 16 \sim
```

```
/*----------------------------------------------------------------------------
      Retorna el registro donde se almacena la informaciÃ<sup>3</sup>n de un nodo vecino
         ----------------------------------------------------------------------------*/
      Neighbor* getNeighbor(uint16 t source){
             uint8 t i = 0;
             for(;i<NEIGHBORHOOD_LEN;i++){/* Buscamos un registro anterior 
para la direcciÃ<sup>3</sup>n dada */
                    if(Neighborhood[i].addr==source){
                            return &Neighborhood[i];
                     }
              }
              for(i=0;i<NEIGHBORHOOD_LEN;i++){ /* Buscamos un registro vacio 
(direcci\tilde{A}^3n 0xFFF) * /if(Neighborhood[i].addr==0xFFFF){
                            return &Neighborhood[i];
                     }
              }
              return &Neighborhood[EvictorNeighborhood()]; /* De no encontrar, 
sobreescribe al vecino menos activo <<Patron Evictor>> */
       }/* getNeighbor */
       /* Liber la posici\tilde{A}<sup>3</sup>n del nodo menos activo << Patr\tilde{A}<sup>3</sup>n Evictor -
criterio de recurrencia >> */
       uint8 t EvictorNeighborhood(){
              uint8 t i = 0;uint8 t nodeDrop = 0;/* Posicion del vecino a liberar */
              for(;i<NEIGHBORHOOD LEN;i++){
                     if(Neighborhood[i].evictor<Neighborhood[nodeDrop].evictor){ 
/* Buscamos el minimo evictor */
                           nodeDrop = i;
                            continue;
                     }else
if(Neighborhood[i].evictor==Neighborhood[nodeDrop].evictor){/* Recurrimos a un
segundo criterio... salto */
       if(Neighborhood[nodeDrop].hops<Neighborhood[i].hops){/* el de mas saltos 
a la gateway es sustituido */
                                   nodeDrop = i;continue;
                            }else
if(Neighborhood[nodeDrop].hops==Neighborhood[i].hops){ /* Tercer 
criterio... calidad del enlace */
       if(Neighborhood[nodeDrop].lqi>Neighborhood[i].lqi){ /* la menor calidad 
es sustituido */
                                          nodeDrop = i;
                                          continue;
                                  }
                          \qquad \}}
              }
              Neighborhood[nodeDrop].cpkg = 0; /* limpia el contador de 
mensajes */
             Neighborhood[nodeDrop].evictor = 0; /* limpia el contador de
actividad */
             Neighborhood[nodeDrop].addr = 0xFFFF; /* Se libera el registro
del nodo perdedor */
              Neighborhood[nodeDrop].offset = 0;
              return nodeDrop;
       }/* EvictorNeighborhood */
       /*-- END NEIGHBORHOOD--*/
```

```
\sim 17 \sim
```

```
/*-- MERIS --*//*-------------------------------------------------------------
     Genera un paquete de informaciÃ<sup>3</sup>n
   -------------------------------------------------------------*/
task void GenMonitorPacket(){
      MerisMonitorPacket * mmp = getRTBuffer();
      uint8 t SaO;
      uint8<sup>t</sup> FrC;
      uint8<sup>t</sup> FrR;
      uint8 t Triage=1;
      gCounter +=1;
      SaO = 89+call Random.rand16() % 15;
      FrC = 40 + <b>call Random.random()</b> <math>\frac{80}{7}</math>FrR = 5+call Random.rand16() % 35;
       /*Calculo del Triage */
      if(FrR<=13){
             Sao = 90Frc = 50;Triage = 3;
       }else if (FrR>13 && FrR<=20 ){ /* se evalua el pulso */
              Frc = 70;if(SaO<95){
                    Triage = 2;
              }else{
                    Triage = 1;
              }
       }else if (FrR>20 && FrR<=30 ){
             if(Frc<60)Sao = 93;Triage = 3;}else if(FrC>=60 && FrC<=100) {
                    Sao = 95;Triage = 2;
              }else{
                    SaO=94;
                    Triage = 3;
             }
       }else if(FrR>30){
             Sao = 89;Frc = 100;Triage = 3;
       }else{
             Triage = 1;}
       /* Forzar un paquete rojo */
       /*if(TOS_NODE_IP==6) {
             FrrR=35;Sao = 89;Frc = 100;Triage = 3;
       }*/
     /* Forzar Amarillo */
    /*if(TOSNODE ID==5){
      FrR=25;Sao = 95;Frc = 70;Triage = 2;
       }*/
```

```
\sim 19 \sim/* Forzar Verde */
             /*
            if(TOS_NODE_ID==4){
             FrR=15;SaO = 100;
                    Frc = 70;Triage = 1;}
              */
             mmp->SaO = SaO;mmp->FrC = FrC;/*ump->FrR = FrR; */mmp->FrR = gCounter;
             mmp->Triage = Triage;
             mmp->priority = Triage; /* Determina un criterio 
de prioridad */
             mmp->timestamp = call LocalTime.get(); /* Marca el paquete con el 
tiempo actual local */
             mmp->destination = GATEWAY ADDR; /* El Nodo de destino es
la Gateway */
             mmp->source = TOS NODE ID; /* Direcci\tilde{A}<sup>3</sup>n del Nodo
Origen */
             post SendMonitorPacket(); /* Dispara la tarea e envio */
       }/* GenMonitorPacket */
       /*-------------------------------------------------------------
             Genera un paquete de informaciÃ<sup>3</sup>n
                                                -------------------------------------------------------------*/
       task void SendMonitorPacket(){
             MerisMonitorPacket* payload;
             uint8 t i = 0;uint8_t top;
             atomic if(!isTimeToTransmision || isRadioBusy){ /* Si no es 
tiempo de transmisiÃ<sup>3</sup>n o el radio esta ocupado */
                    return; /* descarta la tarea */
             }
             EvalueElapse(); /* Descarta paquetes fuera de plazo */
             top = FirstPosition(); /* indicador del paquete con mayor
prioridad */
             if(top!=0xFF)uint16 t destination; /* Destino del paquete */
                    for(;i<RT BUFFER LEN;i++){ /* contendrÃ; la posiciÃ<sup>3</sup>n en el
buffer del paquete a enviar */
                           if(rtBuffer[i].destination!=0xFFFF){
      if(rtBuffer[i].priority>rtBuffer[top].priority){ /* Primer criterio: la 
prioridad */
                                         top=i;
                                  }else
if(rtBuffer[i].priority==rtBuffer[top].priority){ /* Segundo criterio, el 
plazo */
      if(rtBuffer[i].timestamp>rtBuffer[top].timestamp){
                                                top=i;
                                        }//if
                                 }//elseif
                           }//if
                    }//for
                    /* Proceder a enviarlo */
```

```
payload = (MerisMonitorPacket*)(call
RadioPacket.getPayload(&infoPkt, sizeof(MerisMonitorPacket)));
                    payload->SaO = rtBuffer[top].SaO;
                    payload->FrC = rtBuffer[top].FrC;
                    \frac{1}{2} payload->FrR = rtBuffer[top].FrR;
                    payload->Triage = rtBuffer[top].Triage;
                    payload->priority = rtBuffer[top].priority;
                     /*payload->timestamp = rtBuffer[top].timestamp;*/
                    payload->timestamp = call LocalTime.get(); /* tiempo en el 
que se envia el paquete */
                    payload->source = rtBuffer[top].source;
                    payload->destination = rtBuffer[top].destination;
                    destination = GetDestination(payload->destination,payload-
>source); /* Utiliza la tabla de vecinos para seleccionar la ruta adecuada */
                    /* if(TOS NODE ID==6 ||TOS NODE ID==5){ destination = 4; }
*/
                    if(call AMSend.send(destination, &infoPkt, 
sizeof(MerisMonitorPacket)) == SUCCESS){
                           atomic{
                                  isRadioBusy = TRUE;
                                  rtBuffer[top].destination=0xFFFF; /* Libera 
la posiciÃ<sup>3</sup>n del buffer */
                           } 
                    }
             \lambda}/* SendMonitorPacket */
      /*----------------------------------------------------------------------
---
            Retorna la direcci\tilde{A}<sup>3</sup>n de destino medi\tilde{A}itica para los mensajes
       ------------------------------------------------------------------------
---*uint16_t GetDestination(uint16_t endAddr, uint16_t source){
             \overline{\phantom{a}}uint8 t i = 0;
             uint8^{\circ}t bridge = 0xFF; /* En caso de
encontrarse entre los vecinos, utiliza un nodo cercano a la gateway */
             for(i=0;i<NEIGHBORHOOD LEN;i++){ /* Buscamos si
aparece en el vecindario */
                    if(Neighborhood[i].addr!=0xFFFF) {
                           if(Neighborhood[i].rssi<MIN_RSSI || 
Neighborhood[i].rssi==source){ /* Rechazar paquetes de nodos muy distantes */continue;
                           }
                           if(Neighborhood[i].addr==endAddr){
                                  return Neighborhood[i].addr;
                           }
                           if(bridge==0xFF){ bridge=i; } /* primer 
registro opcional */
                           if(Neighborhood[i].hops<Neighborhood[bridge].hops){ 
/*Primer criterio, el mas cercano a la gateway */
                                  bridge = i;
                           }else
if(Neighborhood[i].hops==Neighborhood[bridge].hops){
```

```
if(Neighborhood[i].evictor>Neighborhood[bridge].evictor){ /* Segundo 
criterio, el mÃ; s activo */
                                          bridge = i;
                                    }else
if(Neighborhood[i].evictor==Neighborhood[bridge].evictor){ 
       if(Neighborhood[i].lqi>Neighborhood[bridge].lqi){ /* Tercer criterio, 
mejor lqi */
                                                  bridge = i;
                                           }
                                  \qquad \}} 
                     }
              }
              if(bridge==0xFF)bridge=0;
              return Neighborhood[bridge].addr;
       }/* GetDestination */
       /* Retorna la posiciÃ<sup>3</sup>n de primer paquete que encuentre */
       uint8 t FirstPosition(){
              uint8_t i = 0;
              for(; I<RT_BUFFER_LEN; i++){ /* contendrÃ; la posiciÃ<sup>3</sup>n en el
buffer del paquete */
                     if(rtBuffer[i].destination!=0xFFFF){
                            return i;
                     }
              }
              return 0xFF;
       }/* FirstPosition */
       /*--------------------------------------------------------------
             Retorna una posiciÃ<sup>3</sup>n en el buffer
        ---------------------------------------------------------------*/
       MerisMonitorPacket * getRTBuffer(){
              uint8 t i = 0;EvalueElapse(); \frac{1}{2} \frac{1}{2} \frac{1}{2} Aplica el criterio de descarte por plazos
*/
              for(i<RT BUFFER LEN;i++){
                     if(rtBuffer[i].destination==0xFFFF){ /* Buscamos una
posiciÃ<sup>3</sup>n libre en el buffer */
                            return &rtBuffer[i];
                     }
              } 
              return &rtBuffer[EvictorRTBuffer()]; /* sino, sacrifica el 
registro del nodo 0 */
       }/* getRTBuffer */
                                   /*--------------------------------------------------------------
            Libera la posiciÃ<sup>3</sup>n en el buffer que tenga menor prioridad
          ---------------------------------------------------------------*/
       uint8 t EvictorRTBuffer(){
              uint8 t i = 0;uint8<sup>t</sup> minPriority = rtBuffer[0].priority; /* valor evictor
mÃ-nimo, por defecto el del i = 0 \times /<br>uint8 t drop = 0;
                                          /* Posicion del vecino a liberar */
              for(;i<RT_BUFFER_LEN;i++){
                     if(rtBuffer[i].destination!=0xFFFF){ /* Descartar 
posiciones vacias */
                             uint32_t elapse = call LocalTime.get() -
rtBuffer[0].timestamp;
                             if(elapse>getMaxElapse(rtBuffer[i].priority)){
```

```
\sim 21 \sim
```

```
rtBuffer[i].destination=0xFFFF;
                                   drop=i;
                                   return drop;
                            }else{ 
                                   if(rtBuffer[i].priority<minPriority){ /* 
Utilizamos el de mÃ-nima prioridad como posiciÃ<sup>3</sup>n libre en el buffer */
                                         minPriority=rtBuffer[i].priority;
                                          drop=i;
                                   }
                            }
                     }
              } 
              return drop;
       }/* EvictorRTBuffer */
       /*-----------------------------------------------------------------
            Descarta los paquetes de que no cumplen el plazo 
       -------------------------------------------------------------------*/
       void EvalueElapse(){
              uint32 t time = call LocalTime.get();
              uint32\bar{t} hiTime = time -HI_PRIORITY_ELAPSE;
              uint32<sup>-</sup>t loTime = time -LOW PRIORITY ELAPSE;
              uint32\overline{t} miTime = time -MIDDLE PRIORITY ELAPSE;
              uint8\overline{t} i = 0;
              for (;\overline{i}<RT_BUFFER_LEN;i++) {
                     if(rtBuffer[i].destination!=0xFFFF){ /* Descartar 
posiciones vacias */
                            if( (rtBuffer[i].priority==HI_PRIORITY && hiTime > 
rtBuffer[i].timestamp) || 
                                          (rtBuffer[i].priority==MIDDLE_PRIORITY 
&& miTime > rtBuffer[i].timestamp) ||
       (rtBuffer[i].priority==LOW_PRIORITY && loTime > rtBuffer[i].timestamp)){
                                  rtBuffer[i].destination=0xFFFF; /* Libera la 
posiciÃ3n */
                            } 
                     }
             } 
       }/* EvalueElapse */
       /*-----------------------------------------------------------------
            Retorna el plazo segun la prioridad 
          ------------------------------------------------------------------*/
       uint32 t getMaxElapse(uint8 t priority) {
              if(priority==HI_PRIORITY)return HI_PRIORITY_ELAPSE;
              if(priority==LOW_PRIORITY)return LOW_PRIORITY_ELAPSE;
              return MIDDLE_PRIORITY_ELAPSE; 
       }/* getMaxElapse */
       /*------------------------------------------------------------
            Envia la informaciÃ<sup>3</sup>n Meris a través de la interfaz UART
                   -------------------------------------------------------------*/
       void SendFeedbackInfo(uint16_t bridge, MerisMonitorPacket* info){
              message t* usbPacket;
              MerisMonitorPacket* payload;
             if(isUartBufferFull()){ /* Si el buffer esta lleno, solo se puede 
descartar el mensaje */
                    return;
              }
              atomic {
                    usbPacket = &usbPackets[uartIn]; \frac{1}{2} Recupera el registro */
                     addUartBuffer(); /* Reserva sobre el buffer esa
posiciÃ<sup>3</sup>n */
             }
```

```
\sim 22 \sim
```

```
payload = (MerisMonitorPacket*)(call
UsbPacket.getPayload(usbPacket, sizeof(MerisMonitorPacket)));
             payload->SaO = info->SaO; 
             payload->FrC = info->FrC;
             payload->FrR = info->FrR;
             payload->Triage = info->Triage;
             payload->priority=info->priority;
             payload->timestamp=call LocalTime.get() - info->timestamp;
             payload->source=info->source;
             if(bridge!=info->source){
                   payload->destination=bridge;
             }else{
                    payload->destination=info->destination;
             }
             call UartAMPacket.setType(usbPacket,AM_MERISMONITORPACKET);
             if(!isUsbBusy){
                    if(call
UsbSend.send[AM_MERISMONITORPACKET](AM_BROADCAST_ADDR, usbPacket, 
sizeof(MerisMonitorPacket)) == SUCCESS){
                           isUsbBusy = TRUE;
                    }
             }
       } /* SendFeedbackInfo */
       /*-- END MERIS --*/\frac{1}{x} Envia la informaci\frac{3}{x}n de un nodo vecino por UART */
      void SendFeedbackSynchronize(ManagmentMsg* btrpkt){
             message t* usbPacket;
             ManagmentMsg* payload;
             if(isUartBufferFull()){ /* Si el buffer esta lleno, solo se puede 
descartar el mensaje */
                    return;
             }
             atomic {
                   usbPacket = &usbPackets[uartIn]; /* Recupera el registro */addUartBuffer(); /* Reserva sobre el buffer esa 
posiciÃ3n */
             }
             payload = (ManagmentMsg*)(call UsbPacket.getPayload(usbPacket, 
sizeof(ManagmentMsg)));
             payload->magic=btrpkt->magic;
             payload->hops=btrpkt->hops;
             payload->timestamp=btrpkt->timestamp;
             payload->addr=btrpkt->addr;
             payload->start=btrpkt->start;
             payload->stop=btrpkt->stop;
             call UartAMPacket.setType(usbPacket, AM_MANAGMENTMSG);
             if(!isUsbBusy){
                    if(call UsbSend.send[AM_MANAGMENTMSG](AM_BROADCAST_ADDR, 
usbPacket, sizeof(ManagmentMsg)) == SUCCESS){
                          isUsbBusy = TRUE;
                    }
             }
       } /* SendFeedbackSynchronize */
```

```
\sim 23 \sim
```

```
/* Envia la informaciÃ<sup>3</sup>n de un nodo vecino por UART */
      void SendFeedbackNeighbor(Neighbor* neighbor){
              message t* usbPacket;
              Neighbor* payload;
             if(isUartBufferFull()){ /* Si el buffer esta lleno, solo se puede 
descartar el mensaje */
                    return;
             }
             atomic{
                    usbPacket = &usbPackets[uartIn]; /* Recupera el registro */
                    addUartBuffer(); /* Reserva sobre el buffer esa
posiciÃ<sup>3</sup>n */
             }
             payload = (Neighbor*)(call UsbPacket.getPayload(usbPacket, 
sizeof(Neighbor)));
             payload->addr = neighbor->addr;
             payload->hops = neighbor->hops;
             payload->rssi = neighbor->rssi;
             payload->lqi = neighbor->lqi;
             /*payload->offset = neighbor->offset;*/
             payload->offset = call LocalTime.get(); /* Utilizamos el offset 
de los paquetes vecinos para sincronizar los relojes de Gateway y PC*/
             payload->evictor = neighbor->evictor;
             payload->cpkg = neighbor->cpkg; /* Contador de mensajes de 
informaci\tilde{A}^3n recibidos */
             payload->start = neighbor->start; 
             payload->stop = neighbor->stop; /* informaciA^3n en porcentaje */
             call UartAMPacket.setType(usbPacket, AM_NEIGHBOR);
             if(!isUsbBusy){
                    if(call UsbSend.send[AM_NEIGHBOR](AM_BROADCAST_ADDR, 
usbPacket, sizeof(Neighbor)) == SUCCESS){
                          isUsbBusy = TRUE;
                    }
             }
       } /* SendFeedbackNeighbor */
       /**----------------------------------------------------------
             Este evento se dispara cuando se recibe un nuevo paquete a
través del modulo de Radio
          ------------------------------------------------------------*/
       event message_t* ManagmentReceive.receive(message_t* msg, void* payload, 
uint8_t len) {
             if(call PacketRSSI.get(msg)<MIN_RSSI){ /* Rechazar paquetes de 
sincronizaci\tilde{A}<sup>3</sup>n de nodos muy distantes */
                   return msg;
             }
             if (len == sizeof(ManagmentMsg)) {
                    Neighbor * neighbor;
                    uint16 t source = call AMPacket.source(msg);
                    ManagmentMsg* btrpkt = (ManagmentMsq*)payload;
                    uint16 t magic = btrpkt->magic;
                    uint8 t hops = btrpkt->hops;
```

```
/* Rutas de PropagaciA^3n */
                    neighbor = qetNeighbource; /* reserva un nuevo
registro o actualiza uno anterior */
                     neighbor->addr = source;
                     neighbour->hops = hops;neighbor->lqi = call PacketLinkQuality.get(msg);
                    neighbor->offset = call LocalTime.get() - btrpkt-
>timestamp; /* EstimaciA^3n del offset entre relojes */neighbor->evictor += 1; \prime /* Incrementa el contador de
actividad del nodo */
                    if(btrpkt->addr == TOS NODE ID){ /* Sincronizo mi
comunicaci\tilde{A}<sup>3</sup>n si el mensaje es para mi */
                            myConfiguration.start = btrpkt->start; /* porcentaje 
en que inicia la transmisi\tilde{A}^3n */
                           myConfiguration.setop = \text{btrpkt->stop}; /* porcentaje
de la trama en que finaliza la transmisiÃ<sup>3</sup>n */
                           neighbor->rssi = (call PacketRSSI.get(msg)+btrpkt-
>rssi)/2; /* promedia el valor actual con el recibido desde el padre */
                     }else{
                            neighbor->rssi = (call PacketRSSI.get(msg)+neighbor-
>rssi)/2; /* promedia el valor actual con el recibido */
                     }
                     if(isMagicFree(magic)){
                           uint8 t pConf = 0;
                            /* Disimina hacia otros nodos */
                            updateMagics(magic); /* Actualiza el registro 
de numeros magicos */
                           btrpkt->hops ++; /* Incrementa el numero de 
saltos */
                           btrpkt->timestamp = call LocalTime.get(); /* 
actualizamos la estampa de tiempo para el paquete */
                            if(cCicles<CICLES_CONF_UPDATE){ /* Luego de N ciclos 
*/
                                   cCicles +=1; /* Incrementar los ciclos */
                            }else{
                                   UpdateSlotsDistribution();/* Actualiza la 
distribuci\tilde{A}<sup>3</sup>n de slots en funci\tilde{A}<sup>3</sup>n de la cantidad de paquetes recibidos */
                                   cCicles = 0;
                            }
                            pConf = GetNextConf();
                            neighbour = &Neighborhood[pConf];
                            btrpkt->addr = neighbor->addr;
                            btrpkt->start = neighbor->start;
                            btrpkt->stop = neighbor->stop;
                            btrpkt->rssi = neighbor->rssi;
                            /*Envia por USB la informaciÃ<sup>3</sup>n del vecino */
       /*SendFeedbackNeighbor(&Neighborhood[GetNextNeighbor()]);*/
       SendFeedbackNeighbor(&Neighborhood[GetNextNeighbor()]);
```
/\*SendFeedbackSynchronize(btrpkt);\*/

 $\sim$  25  $\sim$ 

```
/* Paquete de SincronizaciA^3n */
                            if (call AMManagmentSend.send(AM_BROADCAST_ADDR, 
msg, sizeof(ManagmentMsg)) == SUCCESS) { /* Propago el mensaje */
                                  isMRadioBusy = TRUE;
                            }
                            call Leds.led2On();
                            SynchronizeTransmition(); /* BEACON DE
SINCRONIZACION, INICIO PROCEDIMIENTOS DE ESPERA Y TRANSMISIÃ"N */
                  }
             }
             return msg;
       }
       void SynchronizeTransmition(){
              call TimerTxStart.stop(); /* por si estaba activo */
              call TimerTxStop.stop(); /* por si estaba activo */
              if(myConfiguration.start>98)myConfiguration.start=98;
              if(myConfiguration.stop>100)myConfiguration.stop=100;
              if(myConfiguration.start==myConfiguration.stop){ /* margen de 
seguridad de envio de datos */
                     myConfiguration.start=98;
                    myConfiguration.stop=100;
              }
              call TimerTxStart.startOneShot(PERCENTAGE_MILLI *
myConfiguration.start); /* convierte el porcentage en tiempo de espera antes 
de cancelar la transmisi\tilde{A}^3n */
             call TimerTxStop.startOneShot(PERCENTAGE_MILLI *
myConfiguration.stop); /* convierte el porcentage en tiempo de espera antes de 
cancelar la transmisiÃ<sup>3</sup>n */
      }
       /*-----------------------------------------------------------
             TIMER de transmisiÃ<sup>3</sup>n START
       -----------------------------------------------------------*/
       event void TimerTxStart.fired() {
              isTimeToTransmision = TRUE;
              call Leds.led0On();
             post SendMonitorPacket(); /* Envia paquetes de informaciÃ<sup>3</sup>n Red
*/
             call Leds.led2Off();
       }
       /*-----------------------------------------------------------
             TIMER de transmisiÃ<sup>3</sup>n STOP
       -----------------------------------------------------------*/
       event void TimerTxStop.fired() {
             isTimeToTransmision = FALSE;
              call Leds.led0Off();
       }
       /*-----------------------------------------------------------
              Actualiza los periodos de actualizaciÃ<sup>3</sup>n de los nodos en funciÃ<sup>3</sup>n
de la cantidad de mensajes que se emiten,
            retorna la posiciÃ<sup>3</sup>n del nodo que debe ser actualizado con esta
informaciÃ<sup>3</sup>n, este proceso es cÃ-clico
                                        -----------------------------------------------------------*/
       void UpdateSlotsDistribution() {
              uint8 t i = 0;uint16 t total = 0;
              uint16^-t start = 0;
```

```
\sim 26 \sim
```

```
for(;i<NEIGHBORHOOD LEN;i++){
                    if(Neighborhood[i].addr!=0xFFFF){
                           .<br>total += Neighborhood[i].cpkg; /* Contador del
total de paquetes recibidos */
                    }
             }
             atomic for(i=0;i<NEIGHBORHOOD LEN;i++){
                    if(Neighborhood[i].addr!=0xFFFF){
                           if(total == 0)Neighborhood[i].stop = Neighborhood[i].start 
= 0x0;}else{
                                  Neighborhood[i].start = start;
                                  Neighborhood[i].stop = start + 
Neighborhood[i].cpkg * 98 / total; /* Porcentaje de la carga recibida */
                                 start = Neiathborbood[i].stop;}
                           if(Neighborhood[i].cpkg==0){
                                  Neighborhood[i].start = 0;
                                  Neighborhood[i].stop = 0; /* indica que
posiblemente el nodo esta fuera de covertura */
                           }
                           Neighborhood[i].cpkg = 0; /* restablece el contador
de paquetes */
                           if(Neighbourhood[i].evictor == 0)Neighborhood[i].addr=0xFFFF; /* Borrar el 
registro de nodos que no responden */
                                  Neighborhood[i].start = 0;
                                  Neighborhood[i].stop = 0; /* indica que
posiblemente el nodo esta fuera de covertura */
                                  Neighborhood[i].rssi = 0;
                           }
                           Neighborhood[i].evictor = 0;
                    }
             }
       }/* UpdateSlotsDistribution */
      uint8 t GetNextConf(){
             uint8 t i;
             /* busca el siguiente nodo al cual debe ser realizada la 
actualizaciÃ<sup>3</sup>n del periodo de sincronizacion */
             (i=0; i<NEIGHBORHOOD LEN; i++) {
                    if(Neighborhood[timePointer].addr!=0xFFFF && 
Neighborhood[timePointer].stop>0){
                           uint8 t ret = timePointer;
                           timePointer += 1; /* dispone para que sea la
siguiente posiciÃ<sup>3</sup>n en la tabla */
                           if(timePointer>=NEIGHBORHOOD_LEN){
                                 timePointer=0;
                           }
                           return ret;
                    }else{
                           timePointer += 1; \prime dispone para que sea la
siguiente posiciÃ<sup>3</sup>n en la tabla */
                           if(timePointer>=NEIGHBORHOOD_LEN){
                                 timePointer=0;
                           }
```

```
\sim 27 \sim
```

```
}
             }
             return 0;
      }
      /* Retorna el siguiente vecino de la tabla */
      uint8 t GetNextNeighbor() {
            uint8 t i;
             /* busca el siguiente nodo */
             for(i=0;i<NEIGHBORHOOD LEN;i++){
                    if(Neighborhood[nextPointer].addr!=0xFFFF){
                          uint8 t ret = nextPointer;
                          nextPointer += 1; /* dispone para que sea la
siguiente posici\tilde{A}^3n en la tabla */
                           if(nextPointer>=NEIGHBORHOOD_LEN){
                                 nextPointer=0;
                           }
                          return ret;
                    }else{
                          nextPointer += 1; /* dispone para que sea la
siguiente posici\tilde{A}^3n en la tabla */
                          if(nextPointer>=NEIGHBORHOOD_LEN){
                                nextPointer=0;
                           }
                    }
             }
             return 0;
      }
}
```
### **2.2 Aplicación de la estación base**

La aplicación de despliegue que corre en la estación base está divida en cuatro paquetes:

- Control: el cual contiene las clases: controlAPP.java que recibe los paquetes desde la interfaz USB, actualiza las tablas de datos de los signos vitales y de los vecinos; y la clase NeiborhoodListener.java que es una interfaz que permite notificar los cambios sucedidos sobre la tabla de vecinos.
- Model: que contiene las clases que generan las estructuras de datos de información (MerisMonitorPacket.java) y de vecinos (Neighbor.java).
- View: paquete que contiene las clases: Network.java que es la interfaz donde se presenta todo el monitoreo de la red y StartView.java que es la interfaz principal donde se despliegan los datos de los signos vitales.

A continuación, se presenta el código de las clases de los paquetes control y view, las de modelo no se muestran dado que estas las genera automáticamente la herramienta MIG (Message Interface Generator) que permite convertir las estructuras definidas dentro del código NesC en clases java que son utilizadas para interpretar los paquetes que vienen a través del puerto USB.

### **2.2.1 Control**

En esta sección se presenta las clases controlAPP.java y NeiborhoodListener.java

### **2.2.1.1 controlAPP.java**

**package** control;

```
import java.awt.Component;
import java.io.PrintStream;
import java.util.ArrayList;
import java.util.BitSet;
import java.util.Date;
import java.util.HashMap;
import java.util.Iterator;
import javax.swing.table.DefaultTableModel;
import model.ManagmentMsg;
import model.MerisMonitorPacket;
import model.extention.Neighbor;
import net.tinyos.message.Message;
import net.tinyos.message.MessageListener;
import net.tinyos.message.MoteIF;
import net.tinyos.packet.BuildSource;
import net.tinyos.packet.PacketListenerIF;
import net.tinyos.packet.PhoenixSource;
import net.tinyos.util.Dump;
import net.tinyos.util.PrintStreamMessenger;
import view.StartView;
public class ControlApp extends Thread implements MessageListener, 
PacketListenerIF{
      private static final long WATCH_DOG_MILLI = 5000; /* verifica que si no 
se ha recibido informaci\tilde{A}<sup>3</sup>n de nodo luego de ese tiempo se elimina*/
      private static final int MAX_WARNINGS = 2;
      String source = "serial@/dev/ttyUSB1:iris";
      public long offset = 0;
      public long time = 0;
      PrintStream stream;
      PhoenixSource phoenix;
      MoteIF mif;
      DefaultTableModel model;
      HashMap<String, Neighbor> neighborhood = new HashMap<String, 
Neighbor>();
      public ControlApp() {
       }
      public boolean connect(PrintStream stream) {
             try {
                    this.stream = stream;
                    if (phoenix != null) {
                          disconnect();
                    }
                    phoenix = BuildSource.makePhoenix(source, new
PrintStreamMessenger(stream));
                    phoenix.registerPacketListener(this);
                    mif = new MoteIF(phoenix);
                    mif.registerListener(new MerisMonitorPacket(), this);
                    mif.registerListener(new Neighbor(), this);
                    this.stream.println("[" + new Date() + "] Conectado\n");
                    stream.flush();
                    start(); /* Watch Dog */return true;
```

```
\sim 29 \sim
```

```
} catch (Exception ex) {
                    ex.printStackTrace(stream);
                    return false;
             }
       }
      public void run(){
             for(;;){
                    try {
                           boolean lessOne = false; /* almenos un nodo esta en 
la mira */
                           Iterator<Neighbor> it = 
neighborhood.values().iterator();
                           while (it.hasNext()) {
                                 Neighbor neighbor = it.next();
                                  if(!neighbor.isAlive()){ /* si no cambio su 
estado alive...*/
                                        if(neighbor.getWarning()>MAX_WARNINGS){ 
/* y supero el maximo permitido de advertencias */
                                               remove(neighbor); /* removemos
el nodo */
                                        }else{
                                               neighbor.incrementWarning(); /* 
sino incrementamos la advertencias */
                                         }
                                        lessOne = true; /* almenos un nodo fue 
actualizado */
                                  }else{
                                        neighbor.setAlive(false); /* si es la 
primera advertencia del nodo, no pasa nada */
                                  }
                           }
                           if(lessOne){
                                 updateNeighbordhood();
                           }
                           fireNeighborhoodChanged(null); /* notificamos un 
cambio en los nodos */
                           sleep(WATCH_DOG_MILLI);
                    } catch (Exception e) {
                           e.printStackTrace();
                           if (stream != null)
                                 e.printStackTrace(stream);
                    }
             }
       }
      private void updateNeighbordhood() {
             for(int i=0; i < r, size(); i++)neighborhood.remove(rm.get(i));
             }
             rm.clear();
       }
      ArrayList<String> rm = new ArrayList<String>();
      private void remove(Neighbor neighbor) {
             rm.add(neighbor.get_addr()+"");
       }
      public static void main(String[] args) {
             StartView start = new StartView(new ControlApp());
             start.setVisible(true);
```

```
\sim 30 \sim
```

```
public void messageReceived(int id, Message msg) {
             if(stream!=null){
                    Dump.printPacket(stream, msg.dataGet());
                    stream.println("\n"+msg);
                    stream.flush();
             }
             if (msg instanceof MerisMonitorPacket) {
                   process((MerisMonitorPacket) msg);
             } else if (msg instanceof ManagmentMsg) {
                   process((ManagmentMsg)msg);
             } else if (msg instanceof Neighbor) {
                    process((Neighbor)msg);
             }
       }
      private void process(ManagmentMsg msg) {
       }
      public String getSource() {
             return source;
      }
       public void setSource(String source) {
             if (source != null && !source.trim().equals("")) {
                    this.source = source;
             }
       }
      public void disconnect() {
             try {
                    if (phoenix != null) {
                          mif.deregisterListener(new MerisMonitorPacket(), 
this);
                          mif.deregisterListener(new Neighbor(), this);
                          mif=null;
                           phoenix.shutdown();
                          phoenix = null;
                    }
                    this.stream.println("[" + new Date() + "] Desconectado");
                    this.stream.flush();
             } catch (Exception e) { }
      }
      public HashMap<String, Neighbor> getNeighborhood() {
             return neighborhood;
      }
      /**
       * Procesar Paquetes de InformaciÃ<sup>3</sup>n
       * */
      private void process(MerisMonitorPacket info) {
             Neighbor n = null;
             String source = ""+info.get source();
             if(!neighborhood.containsKey(source)){
                    n = new Neighbor();
                    n.set addr(info.get source());
                    n.set_hops((short)2);
                    n.setParent(info.get destination());
                    neighborhood.put(source, n);
                    fireNeighborhoodChanged(n);
             }else{
                    n = neighborhood.get(source); 
             }
```
}

```
n.incrementParent(info.get_destination());
             n.setParent(info.get_destination());
             n.setAlive(true);
             n.setTriage(info.get_Triage());
             //if(n.get addr() !=1) return;
             long time = info.get timestamp();
             if(time>100000){ /* Es un valor negativo !!! */time = 4294967295L - time;}
             if(model!=null){
                    boolean updated = false;
                    if(!continuo){
                           for(int i=0;i<model.getRowCount() && !updated;i++){
                                  String node = model.getValueAt(i, 
0).toString();
                                  if(node.equals(""+info.get_source())){
                                         /* Actualizar el registro */
                                        model.setValueAt(time, i,1);
                                        model.setValueAt(info.get_Triage(), 
i,3);
                                        model.setValueAt(info.get_FrR(), i, 4);
                                         model.setValueAt(info.get FrC(), i, 5);
                                         model.setValueAt(info.get SaO(), i, 6);
                                        updated = true;
                                  }
                           }
                    }
                    if(!updated){
                          model.addRow(new
Object[]{""+info.get_source(),time,""+System.currentTimeMillis(),info.get Tria
ge(),info.get_FrR(),info.get_FrC(),info.get_SaO()});
                    }
                    model.fireTableDataChanged();
             }
       }
       /**
       * Procesar paquetes Vecinos
       * */
      private void process(Neighbor neighbor) {
             if(neighbor.get addr()==0xFFFF)return; /* Paquete de informaci\tilde{A}<sup>3</sup>n
vacio */
             int triage = 0;
             int parent = 0;
             if (neighborhood.containsKey(neighbor.get_addr() + "")) {
                    triage = neighborhood.get(neighbor.get addr() +
"").getTriage();
                    parent = neighborhood.get(neighbor.get_addr() + 
"").getParent();
                    neighborhood.remove(neighbor.get addr() + "");
             }
             neighbor.setParent(parent);
             neighbor.setTriage(triage);
             neighborhood.put(neighbor.get addr() + "", neighbor);
             neighbor.setAlive(true);
```

```
time = System.currentTimeMillis();
             offset = neighbor.get_offset();
             neighbor.set_offset((int)offset);
             fireNeighborhoodChanged(neighbor);
       }
      private void fireNeighborhoodChanged(Neighbor neighbor) {
             Iterator<NeighborhoodListener> it = 
neighborhoodListeners.iterator();
             while(it.hasNext()){
                    it.next().fire(neighbor);
             }
       }
      public void setDataListener(DefaultTableModel model) {
             this.model=model;
       }
      ArrayList<NeighborhoodListener> neighborhoodListeners = new
ArrayList<NeighborhoodListener>(); 
      public void addNeighborhoodListener(NeighborhoodListener lister) {
             neighborhoodListeners.add(lister);
       }
      public DefaultTableModel getDataListener() {
             return model;
       }
      boolean continuo=false;
      public void setContinue(boolean b) {
             this.continuo=b;
       }
      public boolean toggleContinue() {
             continuo = !continuo; 
             return continuo;
       }
      public void packetReceived(byte[] data) {
             //Dump.printPacket(System.out, data); System.out.println();
       }
}
```
#### **2.2.1.2 NeiborhoodListener.java**

```
package control;
import model.extention.Neighbor;
public interface NeighborhoodListener {
      public void fire(Neighbor neighbor);
}
```
### **2.2.2 View**

A continuación se presenta las clases Network.java y StartView.java

#### **2.2.2.1 Network.java**

```
package view;
import java.io.FileOutputStream;
import java.io.InputStream;
import java.util.HashMap;
import java.util.Iterator;
```

```
import javax.swing.JComponent;
import javax.swing.JScrollPane;
import javax.swing.JTabbedPane;
import javax.swing.JTable;
import javax.swing.JTextArea;
import javax.swing.table.DefaultTableModel;
import model.extention.Neighbor;
import att.grappa.Graph;
import att.grappa.GrappaAdapter;
import att.grappa.GrappaPanel;
import att.grappa.Parser;
import control.ControlApp;
import control.NeighborhoodListener;
public class Network implements NeighborhoodListener {
       DefaultTableModel model;
      ControlApp control;
      public Network(ControlApp control){
             this.control=control;
             model = new DefaultTableModel();
             model.addColumn("DirecciÃ<sup>3</sup>n");
             model.addColumn("Saltos");
             model.addColumn("Lqi");
             model.addColumn("Rssi");
             model.addColumn("Evictor");
             model.addColumn("Offset");
             model.addColumn("% InicioTx");
             model.addColumn("% FinTx");
             control.addNeighborhoodListener(this);
       }
      JTabbedPane tab;
      private void updateTopology(JTabbedPane tab2){
             if(tab2!=null){
                    tab = tab2;}
             if(tab==null)return;
             /* Utilizar Graphviz para desplegar la topologÃ-a */
             HashMap<String, Neighbor> neighborhood = 
control.getNeighborhood();
             String sample = "digraph \"Test Graph\" {\nrankdir=BT;\nnode 
[shape=ellipse,style=filled,color=\n",0.5,0.56,0.6\n",\n",sample += "NO [label=\"Gateway\", shape=box,fontcolor=\"white\",
style=filled,color=\"0.5,0,0.3\"] \n";
             Iterator<Neighbor> it = neighborhood.values().iterator();
             while (it.hasNext()) {
                    Neighbor neighbor = it.next();
                    int id = neighbor.get addr();
                    int parent = neighbor.getParent();
                    String color = 
(neighbor.getWarning()>1)?"gray":neighbor.getColor();
                    sample += "N" + id + " [label=\\ "Node" + id]+ "\", color=\""+color+"\"] \n";
```

```
\sim 34 \sim
```

```
/* Fijar el ancho segun el numero de mensajes recibidos por 
cada nodo padre indentificado */
                    neighbor.printParents();
                    neighbor.clearParents();
                    sample += "N" + id + " -> N" + parent+" \n\rightharpoonup;}
             sample += "}';
             try {
                    FileOutputStream fos = new
FileOutputStream("topology.dot");
                    fos.write(sample.getBytes());
                    fos.close();
                    InputStream input = Runtime.getRuntime().exec("dot 
topology.dot")
                                  .getInputStream();
                    Parser program = new Parser(input);
                    program.parse();
                    Graph graph = program.getGraph();
                    GrappaPanel gp = new GrappaPanel(graph);
                    gp.addGrappaListener(new GrappaAdapter());
                    gp.setScaleToFit(true);
                    JScrollPane jsp = new JScrollPane();
                    jsp.setViewportView(gp);
                    if(tab.getTabCount()>0){
                           tab.setComponentAt(0, jsp);
                    }else{
                           tab.addTab("Topologia", jsp);
                    }
             } catch (Exception e) {
                    e.printStackTrace();
             }
       }
      public JComponent getView() {
             JTabbedPane tab = new JTabbedPane();
             /* Tabla de Vecinos */
             JTable table = new JTable(model);
             updateTopology(tab );
             tab.addTab("DescripciÃ<sup>3</sup>n", new JScrollPane(table));
             tab.addTab("Traza de Mensajes", new JScrollPane(log));
             return tab;
       }
      public void fire(Neighbor neighbor) {
             if(neighbor==null){ // Pudieron cambiar muchos nodos !!!
                    updateAll();
                    return;
             }
             boolean isNew = true;
             for (int i = 0; i < \text{model.getRowCount}); i++) {
                    if (model.getValueAt(i, 0).equals(neighbor.get_addr())) {
                           isNew = false;
                           // actualizar datos;
                           model.setValueAt(neighbor.get addr(), i, 0);
```

```
\sim 35 \sim
```

```
model.setValueAt(neighbor.get_hops(), i, 1);
                          model.setValueAt(neighbor.get lqi(), i, 2);
                          model.setValueAt(neighbor.get_rssi(), i, 3);
                          model.setValueAt(neighbor.get_evictor(), i, 4);
                          model.setValueAt(neighbor.get_offset(), i, 5);
                          model.setValueAt(neighbor.get_start(), i, 6);
                          model.setValueAt(neighbor.get_stop(), i, 7);
                    }
             }
             if (isNew) {
                   model.addRow(new Object[] { neighbor.get_addr(),
                                 neighbor.get_hops(), neighbor.get_lqi(),
                                 neighbor.get_rssi(), neighbor.get_evictor(),
                                 neighbor.get_offset(), neighbor.get_start(),
                                 neighbor.get_stop() });
             }
             model.fireTableDataChanged();
      }
      boolean isUpdating=false;
      private void updateAll() {
             isUpdating=true;
             for(int i=0, rows = model.getRowCount();i<rows;i++){
                   model.removeRow(0);
             }
             Iterator<Neighbor> it = 
control.getNeighborhood().values().iterator();
             while (it.hasNext()) {
                   Neighbor neighbor = it.next();
                   fire(neighbor);
             }
             updateTopology(null);
             isUpdating=false;
      }
      JTextArea log;
      public void setLog(JTextArea log) {
            this.log = log;
      }
```
#### **2.2.2.2StartView.java**

}

```
package view;
import java.awt.Color;
import java.awt.Font;
import java.awt.event.ActionEvent;
import java.awt.event.ActionListener;
import java.io.File;
import java.io.FileOutputStream;
import java.io.PrintStream;
import java.io.PrintWriter;
import javax.swing.ImageIcon;
import javax.swing.JFileChooser;
import javax.swing.JFrame;
import javax.swing.JMenu;
import javax.swing.JMenuBar;
import javax.swing.JMenuItem;
import javax.swing.JOptionPane;
import javax.swing.JPanel;
```

```
import javax.swing.JScrollPane;
import javax.swing.JSeparator;
import javax.swing.JTable;
import javax.swing.JTextArea;
import javax.swing.filechooser.FileFilter;
import javax.swing.table.DefaultTableModel;
import javax.swing.table.TableCellRenderer;
import javax.swing.table.TableColumn;
import util.CellRenderColor;
import util.CellRenderDateAgo;
import util.CellRenderImage;
import util.CellRenderText;
import util.OutputStreamAdapter;
import control.ControlApp;
public class StartView extends JFrame {
      private static final long serialVersionUID = 1L;
       ControlApp control;
      public StartView(ControlApp control){
             super ("MonitorizaciÃ<sup>3</sup>n de Pacientes con Redes InalÃ; mbricas de
Sensores - MERIS");
             this.control = control;
             setDefaultCloseOperation(JFrame.EXIT_ON_CLOSE);
             setSize(800, 600);
             setLocationRelativeTo(null);
             InitializeComponents();
             network = new Network(control);
             network.setLog(log);
       }
      private void InitializeComponents() {
             menuBar = new JMenuBar();
             menu = new JMenu("AplicaciÃ<sup>3</sup>n");
             menuBar.add(menu);
             menuItemConnect = new JMenuItem("Conectar");
             menuItemConnect.setIcon(new ImageIcon("run.png"));
             menuItemConnect.addActionListener(new ActionListener() {
                    public void actionPerformed(ActionEvent evt) {
                           if(menuItemConnect.getText().equals("Desconectar")){
                                  menuItemConnect.setText("Conectar");
                                  control.disconnect();
                           }else{ 
                                  if(control.connect(new PrintStream(new
OutputStreamAdapter(log))))
                                        menuItemConnect.setText("Desconectar");
                           }
                    }
             });
             menu.add(menuItemConnect);
             menu.add(new JSeparator());
             menuItem = new JMenuItem("Guardar");
             menuItem.addActionListener(new ActionListener() {
                    public void actionPerformed(ActionEvent evt) {
                           save();
                    }
             });
             menu.add(menuItem);
```

```
\sim 37 \sim
```

```
menu.add(new JSeparator());
             menuItem = new JMenuItem ("Cerrar");
             menuItem.addActionListener(new ActionListener() {
                    public void actionPerformed(ActionEvent evt) {
                           exit();
                     }
              });
             menu.add(menuItem);
             menu = new JMenu ("Edici\tilde{A}^3n");
             menuBar.add(menu);
             menuItem = new JMenuItem("Borrar");
             menuItem.addActionListener(new ActionListener() {
                    public void actionPerformed(ActionEvent evt) {
                           delete();
                     }
              });
             menu.add(menuItem);
             menu = new JMenu("Configuraci\tilde{A}^3n");
             menuBar.add(menu);
             menuItem = new JMenuItem ("Conexi\tilde{A}<sup>3</sup>n");
             menuItem.addActionListener(new ActionListener() {
                    public void actionPerformed(ActionEvent evt) {
                           configuration();
                     }
              });
             menu.add(menuItem);
             menuItemContinue = new JMenuItem("Despliegue contÃ-nuo");
             menuItemContinue.addActionListener(new ActionListener() {
                     public void actionPerformed(ActionEvent evt) {
                            if(control.toggleContinue()){
                                  menuItemContinue.setText("Desplegar
\tilde{A}^{\circ}ltimos");
                            }else{
                                  menuItemContinue.setText("Despliegue 
contÃ-nuo");
                            }
                     }
             });
             menu.add(menuItemContinue);
             menu = new JMenu("Ver");
             menuBar.add(menu);
             menuItem = new JMenuItem("Monitorizar Pacientes");
             menuItem.addActionListener(new ActionListener() {
                    public void actionPerformed(ActionEvent evt) {
                           monitor();
                     }
             });
             menu.add(menuItem);
             menuItem = new JMenuItem("Monitorizar Red");
             menuItem.addActionListener(new ActionListener() {
                    public void actionPerformed(ActionEvent evt) {
                           topology();
                     }
             });
             menu.add(menuItem);
```

```
\sim 38 \sim
```

```
\sim 39 \simmenu = new JMenu("Ayuda");
             menuBar.add(menu);
             menuItem = new JMenuItem("Acerca de");
             menuItem.addActionListener(new ActionListener() {
                    public void actionPerformed(ActionEvent evt) {
                           about();
                    }
             });
             menu.add(menuItem);
             setJMenuBar(menuBar);
             log=new JTextArea();
             log.setFont(new Font("Verdana", Font.BOLD, 14));
             /* Interfaz Inicial */
             monitor();
       }
      protected void continuo() {
             control.setContinue(true);
       }
      protected void save() {
             JFileChooser jfc = new JFileChooser();
             jfc.setDialogType(JFileChooser.SAVE_DIALOG);
             jfc.setFileSelectionMode(JFileChooser.FILES_ONLY);
             jfc.setDialogTitle("Guadar Datos - Meris");
             jfc.setFileFilter(new FileFilter() {
                    @Override
                    public String getDescription() {
                           return "Archivos XLS";
                    }
                    @Override
                    public boolean accept(File f) {
                          return f.canWrite();
                    }
             });
             if(jfc.showSaveDialog(this)==JFileChooser.APPROVE_OPTION){
                    try {
                           FileOutputStream fos = new
FileOutputStream(jfc.getSelectedFile());
                           PrintWriter print = new PrintWriter(fos);
      print.println("Nodo, Plazo, Paciente, Triage, SaO, FrR, FrC");
                           DefaultTableModel model = control.getDataListener();
                           for(int i = 0; i < model.getRowCount()-1; i +){
                                  for(int col = 0; col<model.getColumnCount(); 
col++){
                                        print.print(model.getValueAt(i, 
col) +",");
                                  \lambdaprint.println();
                           }
                           print.flush();
                           fos.close();
                    } catch (Exception e) {
                           e.printStackTrace();
```

```
}
             }
       }
      protected void delete() {
             DefaultTableModel model = control.getDataListener();
             for(int i = 0, rows=model.getRowCount(); i<rows-1; i++)model.removeRow(1);
             }
       }
      protected void monitor() {
             JPanel panel = new JPanel();
             panel.setBackground(new Color(0xFEFEFE));
             DefaultTableModel model = control.getDataListener();
             if(model==null){
                    model = new DefaultTableModel();
                    model.addColumn("");
                    model.addColumn("dt");
                    model.addColumn("Nombre");
                    model.addColumn("Triage");
                    model.addColumn("FrR");
                    model.addColumn("FrC");
                    model.addColumn("SaO");
                    model.addRow(new
Object[]{"id","Plazo","Paciente","Triage","RespiraciÃ<sup>3</sup>n","Cardica","SaturaciÃ<sup>3</sup>
n"});
             }
             JTable table = new JTable(model){
                    private static final long serialVersionUID = -
8291222048038722118L;
                    public TableCellRenderer getCellRenderer(int row, int
column) {
                           if(row == 0)return new CellRenderColor(true);
                           if(column == 3)return new CellRenderColor(false);
                           if(column == 1)return new CellRenderDateAgo();
                           if(column == 2)return super.getCellRenderer(row, 
column);
                       return (column != 0)?new
CellRenderText():super.getCellRenderer(row, column);
                  }
             };
             TableColumn col = table.getColumn(""); 
             col.setHeaderRenderer(new CellRenderColor(Color.white));
             col.setMaxWidth(30);
             col = table.getColumn("dt");
             col.setHeaderRenderer(new CellRenderColor(Color.white));
             col.setMaxWidth(120);
             col = table.getColumn("Nombre");
             col.setHeaderRenderer(new CellRenderColor(Color.white));
             col.setPreferredWidth(200);
             table.getColumn("SaO").setHeaderRenderer(new CellRenderImage(new
ImageIcon("sao.png")));
```

```
\sim 40 \sim
```

```
table.getColumn("FrC").setHeaderRenderer(new CellRenderImage(new
ImageIcon("frc.png")));
             table.getColumn("FrR").setHeaderRenderer(new CellRenderImage(new
ImageIcon("frr.png")));
             table.getColumn("Triage").setHeaderRenderer(new
CellRenderImage(new ImageIcon("triage.png")));
             control.setDataListener(model);
             //panel.add(new JScrollPane(table),BorderLayout.CENTER);
             setContentPane(new JScrollPane(table));
             setVisible(true);
       }
      protected void log() {
             setContentPane(new JScrollPane(log));
             setVisible(true);
       }
      Network network;
      protected void topology() {
             setContentPane(network.getView());
             this.setVisible(true);
       }
      protected void disconnect() {
             control.disconnect();
       }
      protected void connect() {
            control.connect(new PrintStream(new
OutputStreamAdapter(this.log)));
      }
      protected void configuration() {
            control.setSource(JOptionPane.showInputDialog(this,"Parametros de 
conexiÃ<sup>3</sup>n", control.getSource()));
      }
      protected void about() {
             JOptionPane.showMessageDialog(this, "MERIS\nCarolina Rios Fuentes 
(crios@unicauca.edu.co)\nTodos los derechos reservados - 2009\nNversi<math>\tilde{a}</math>3n1.0", "Acerca de MERIS", JOptionPane. INFORMATION MESSAGE);
      }
      private void exit() {
             this.setVisible(false);
             this.dispose();
             System.exit(0);
       }
      private JMenuBar menuBar;
      private JMenu menu;
      private JMenuItem menuItem;
      private JMenuItem menuItemConnect;
      private JMenuItem menuItemContinue;
      private JTextArea log;
```

```
}
```